## ゲノム情報解析基礎 ~ バイオインフォマティクス基礎知識~

## 大学院農学生命科学研究科 アグリバイオインフォマティクス教育研究プログラム 門田幸二(かどた こうじ) kadota@iu.a.u-tokyo.ac.jp http://www.iu.a.u-tokyo.ac.jp/~kadota/

# 講義日程

- 4月 7日火曜日(17:15-20:30)PC使用
	- □ 嶋田透:ゲノムからの遺伝子予測
	- □ 門田幸二:バイオインフォマティクス基礎知識
	- 4月14日火曜日(17:15-20:30)PC使用
	- □ 門田幸二:Rで塩基配列解析1
	- 4月21日火曜日(17:15-20:30)PC使用
	- □ 嶋田透:ゲノムアノテーション、遺伝子の機能推定、EST、 RNA-seqなどによる発現解析
	- □ 門田幸二:Rで塩基配列解析2
	- 4月28日火曜日(17:15-19:00頃)PC使用
		- □ 勝間進:非コードRNA、小分子RNA、エピジェネティクス
		- □ 講義後、小テスト

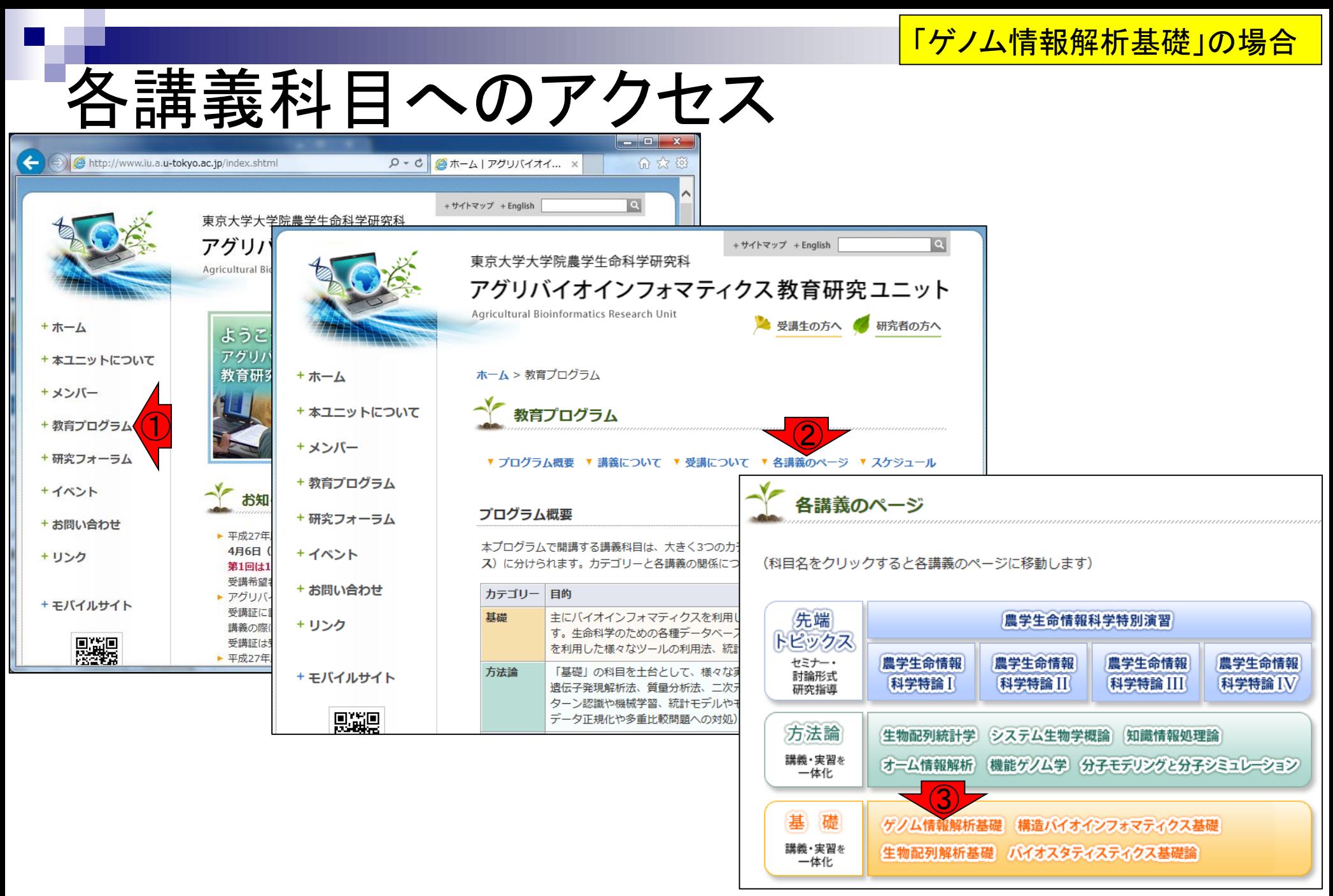

## 前半はこのページを使います。

# バイオインフォ関連情報

#### 2. ゲノム情報解析基礎

#### 授業の目標・概要

次世代シーケンサーの普及により、ゲノム情報を基盤とした膨大な塩基配列情報を自在に解析す るスキルが要求される時代になっています。

フリーソフトウェアRを用いて、配列決定後の基礎情報取得など各種配列解析の基本スキル向上 を目指した実習を含む講義を行います。

また、ウェブツールなどを用いて遺伝子領域の予測やアノテーションなどゲノム情報を比較また は解析するための手法について解説します。

#### 担当教員

<u> 嶋田 诱</u> (東大・農・牛産・環境牛物学車攻 / 教授) 勝間 進 (東大・農・生産・環境生物学専攻 / 准教授) 門田幸二 (東大・農・アグリバイオ / 特任准教授)

#### 参考図書

門田幸二 著 (金明哲 編)、「シリーズ Useful R の トランスクリプトーム解析」、共立出版、 2014年。ISBN:978-4-320-12370-0

#### お知らせ

講義では、Rの様々なパッケージを利用します。持ち込み用PC利用希望者は インストール I に ついて を参考にしてR本体および必要なパッケージ群をインストールしておいてください。

#### 講義日程 (平成27年度)

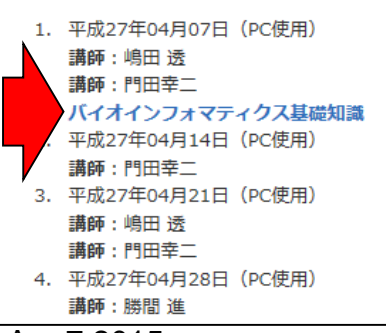

#### ゲノム情報解析基礎バイオインフォマティクス基礎知識(2015年04月07日)門田幸二

#### バイオインフォマティクス系学会など

- · JSBI(日本バイオインフォマティクス学会)
- 「最新イベント情報」欄が有用。学会に入っているとメーリングリストでも流れてく る。2015年10/29-31日に生命医薬情報学連合大会 2015 年大会が京都で開催 きれます。
- ・定量生物学の会
- ・年需情報科学考手の会
- 
- <del>オープンバイオ研究会</del><br>・CBI(情報計算化学生物学会)<br>・情報処理学会<u>人イオ情報学研究会(SIG BIO)</u>
- ・人工知能学会第二種研究会 分子生物情報研究会(SIG-MBI)

#### バイオインフォマティクス系ッよろず相談所

- ・ <u>ライフサイエンスQA</u><br>- 本当の意味での「よろず相談所」。
- ・Bio Technical フォーラム 2014/04/09に初めて発見。 主に実験系だがときどきバイオインフォ系トビックもあ Ū.

#### NGS2解析系講義や講習会

- ・ 「バイオインフォマティクス人材育成力リキュラム(次世代シークエンサ)速習コー ス1 、<br>JST-NBDC運営委員会人材育成分科会で策定された<u>NGS用カリキュラム</u> に沿っ<br>た内容を東大農で2014年9月1日〜12日に実施。講習会映像は <u>Youtube</u>から公 開きれている。
- ・<u>イルミナ株式会社の「ウェビナー」</u><br>- youtubeでも見られるようになっている。
- ・ ア<u>メリエフ株式会社</u>の「<u>講習会スライドや勉強会」</u><br>- Linux PQでNGS解析に特化?!。あちこちで積極的に勉強会を開催している。スラ 「不苦公開しており負い的」
- ・HPCI人材養成プログラム
	- e-learning
	- ・tutoria(講習会)
	- セミナー **。 ワークショップ**

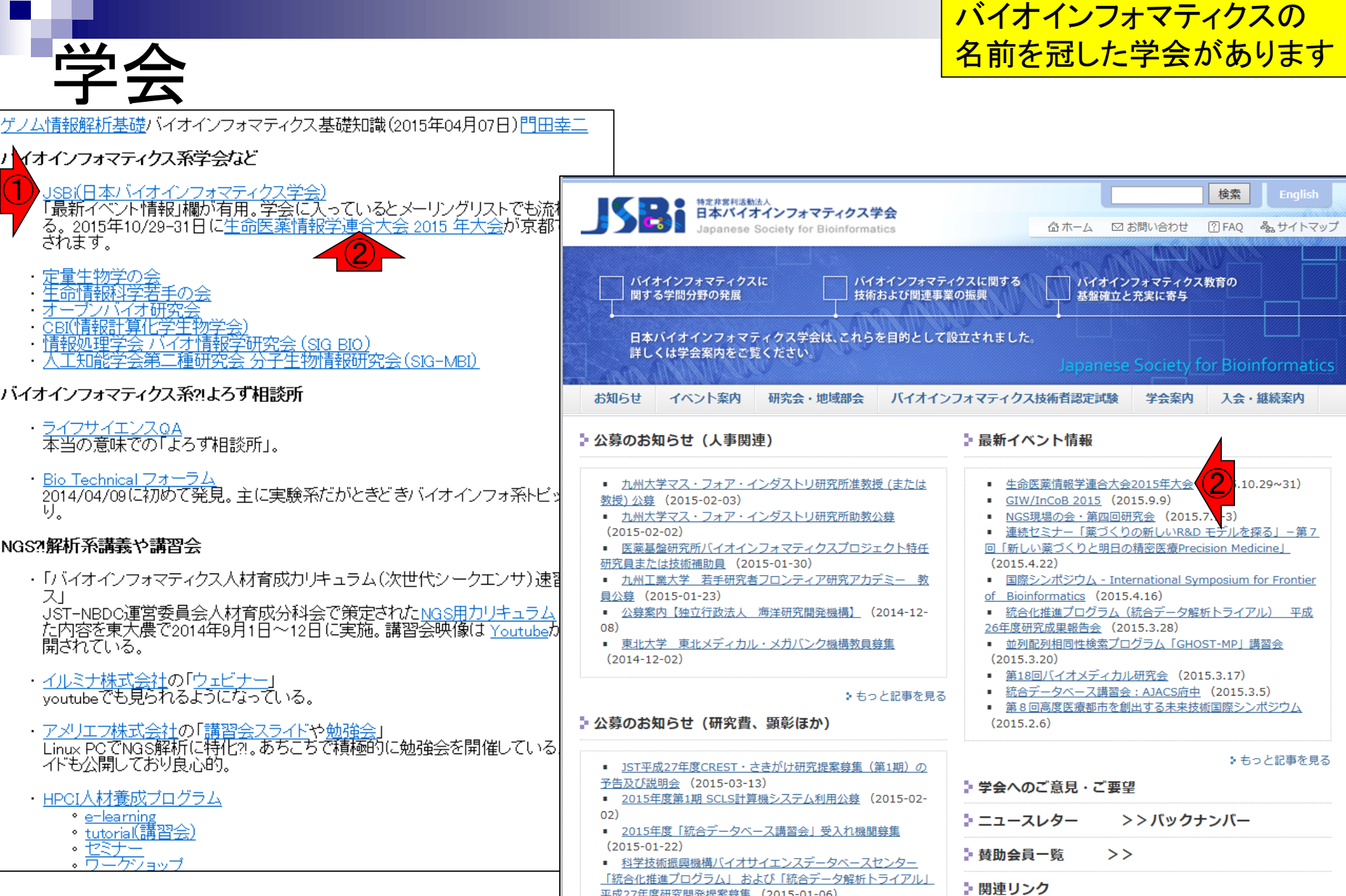

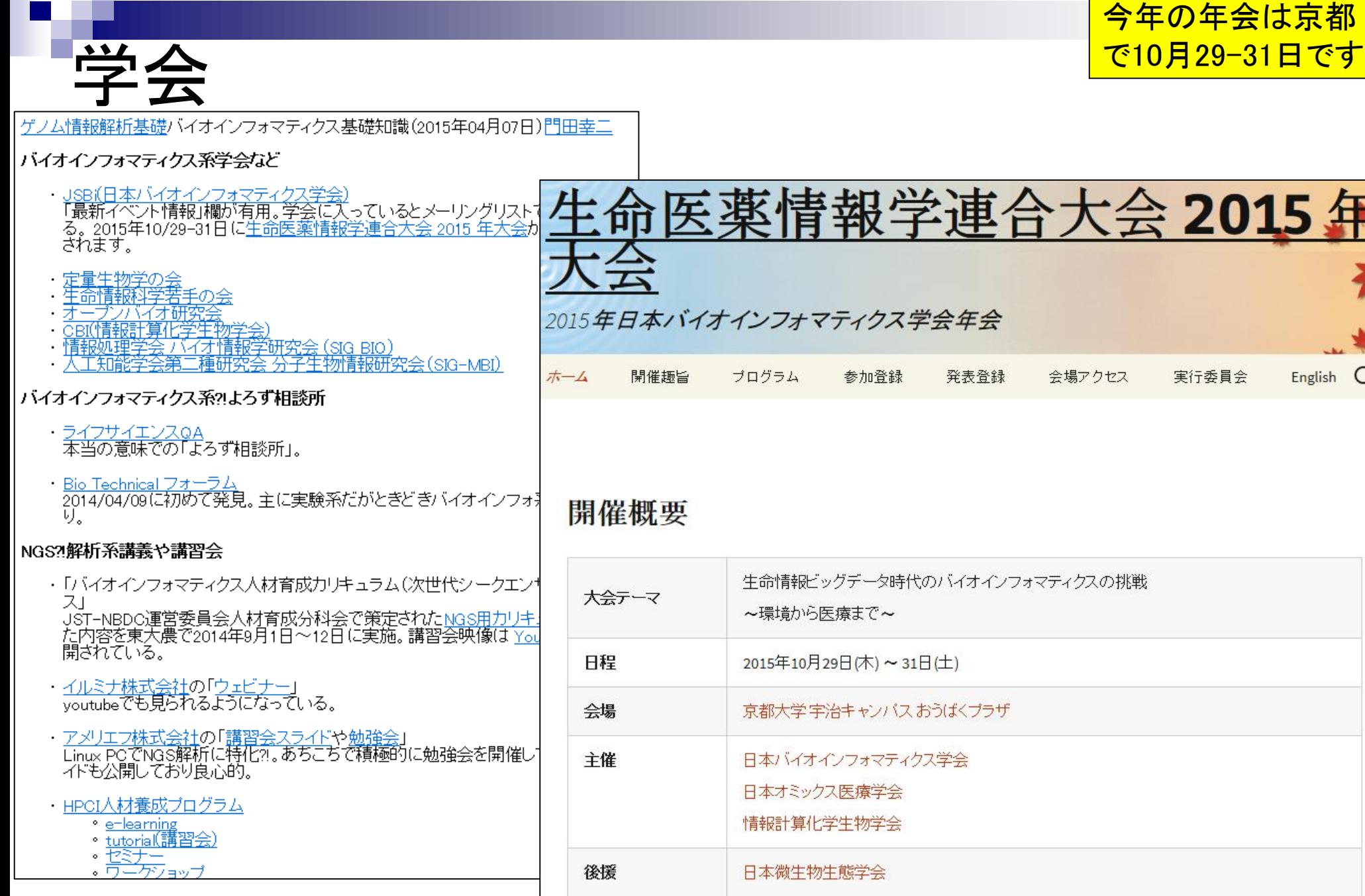

Q

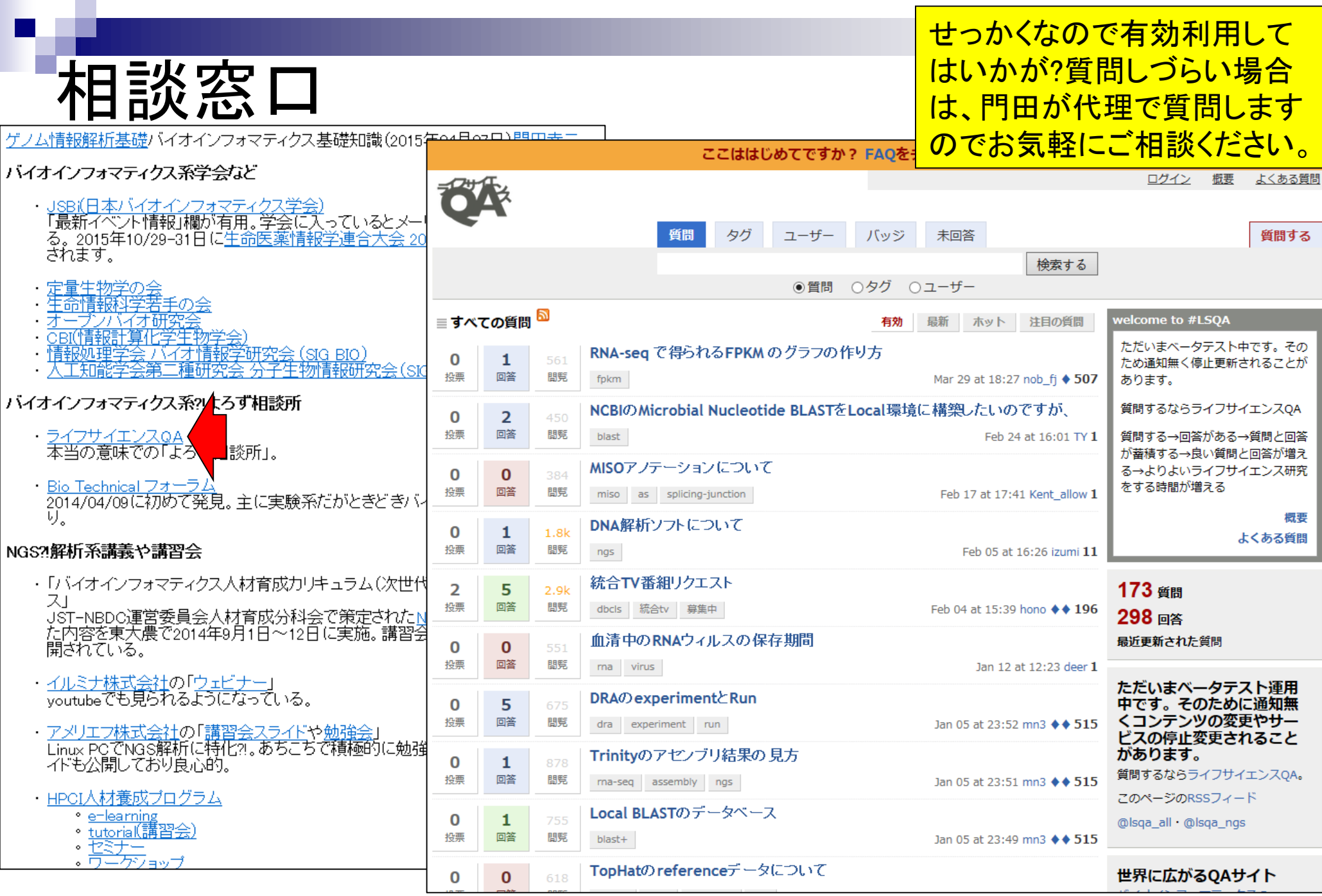

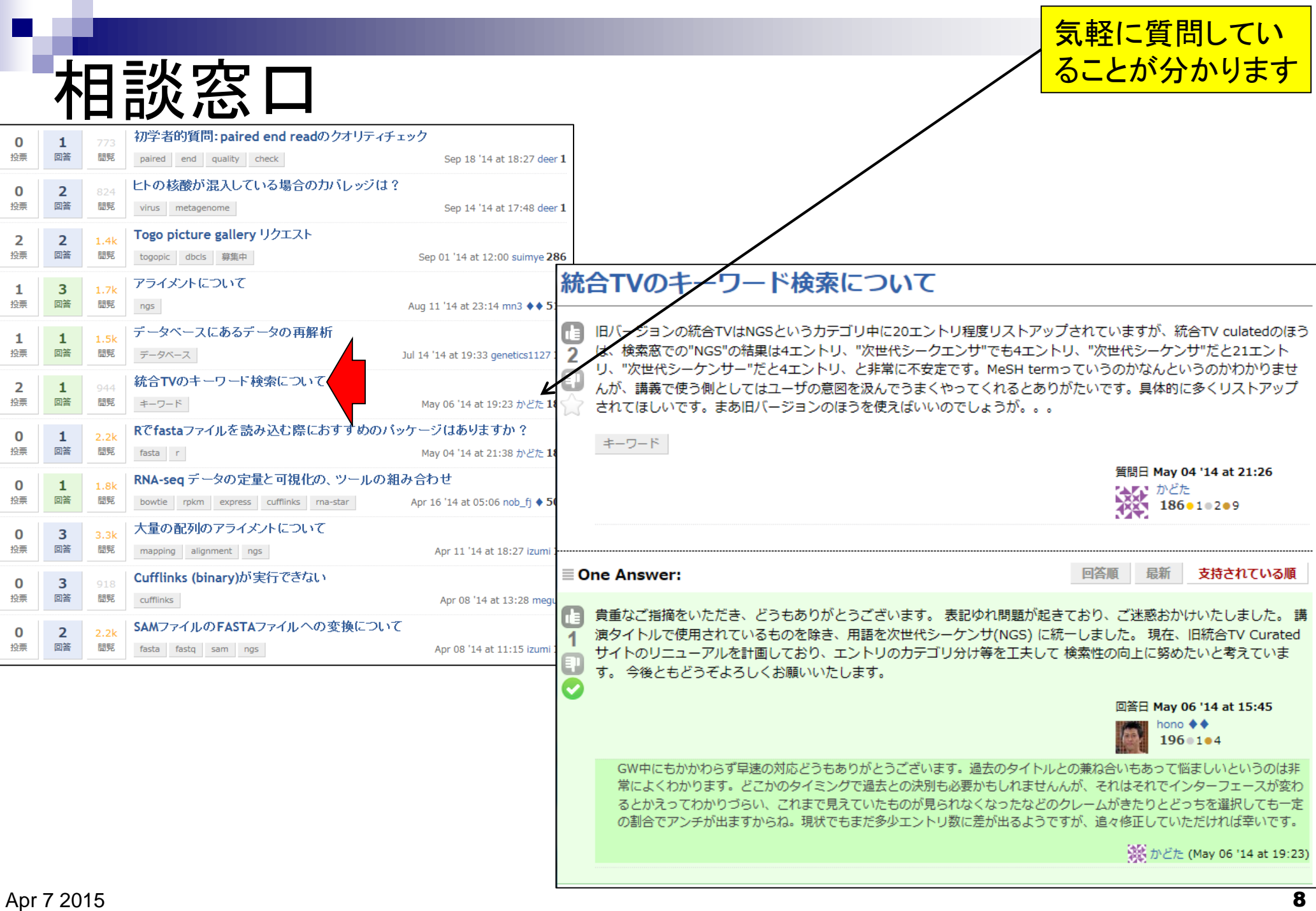

講習会など

・「バイオインフォマティクス人材育成カリキュラム(次世代シー

NGS?!解析系講義や講習会

**JST** 

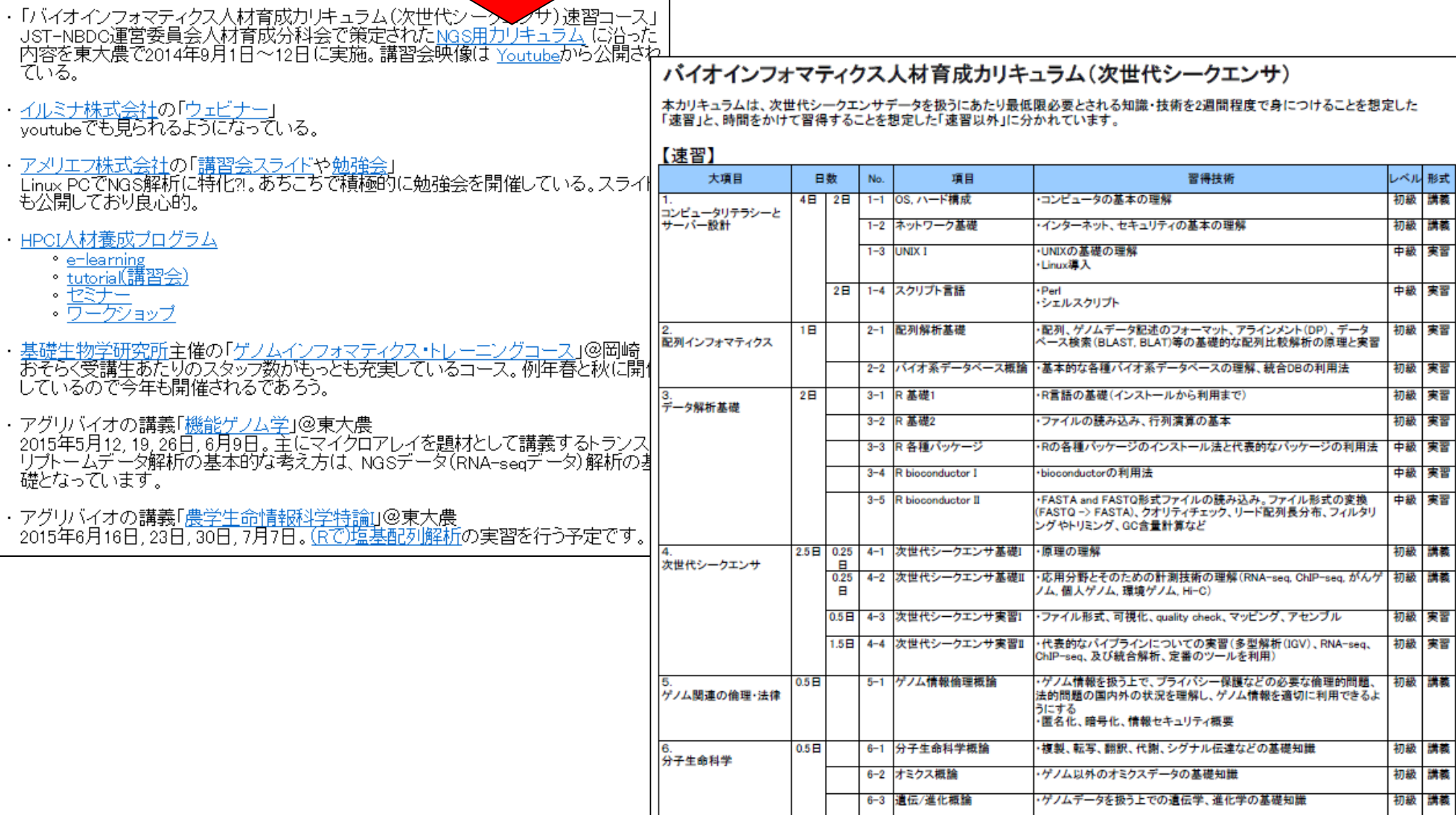

### 通称「NGS速習コース」。昨 年9月に実施。平均80名程度 が2週間朝から晩まで受講。

講義

講義

実習

# NGS速習コース

- 昨年度は「全日程受講 申込者」のみで実施。
- 120名以上でも対応可能なアグリバイオ所有の無線LANを利用
- 「速習」コースで必要な環境構築済みのアグリバイオ所有PCを60台準備
- 2週間連続であることを考慮し、受講人数を最大80名程度に限定

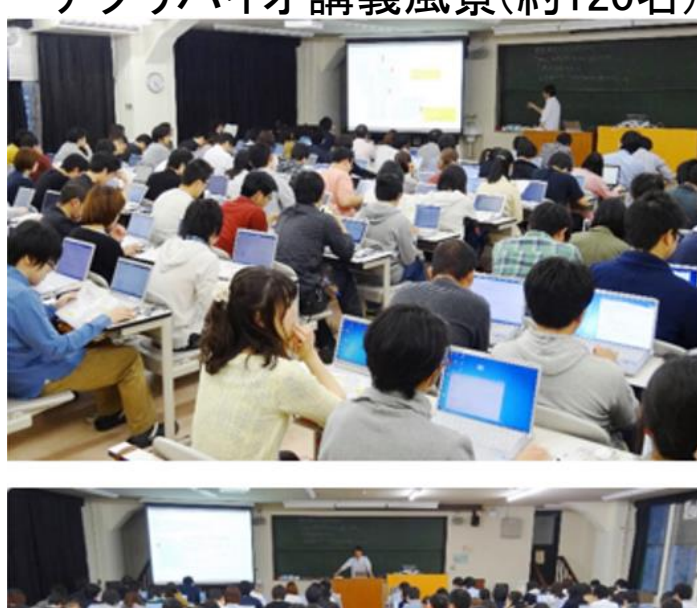

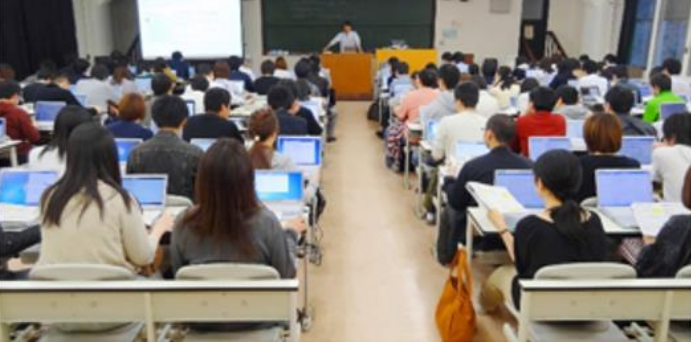

## アグリバイオ講義風景(約120名) 「速習」コース講義風景(約80名)

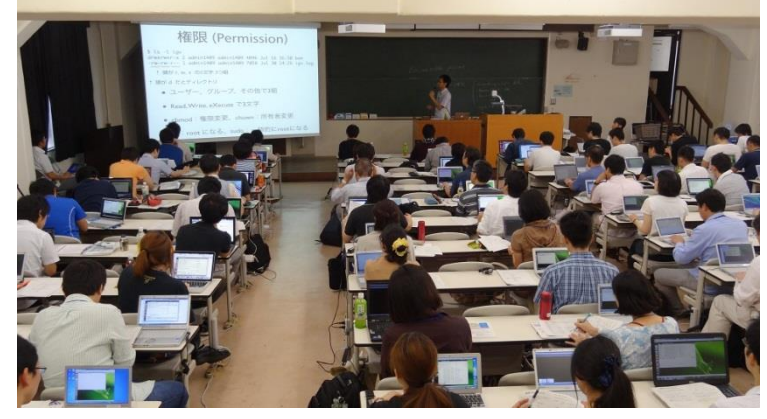

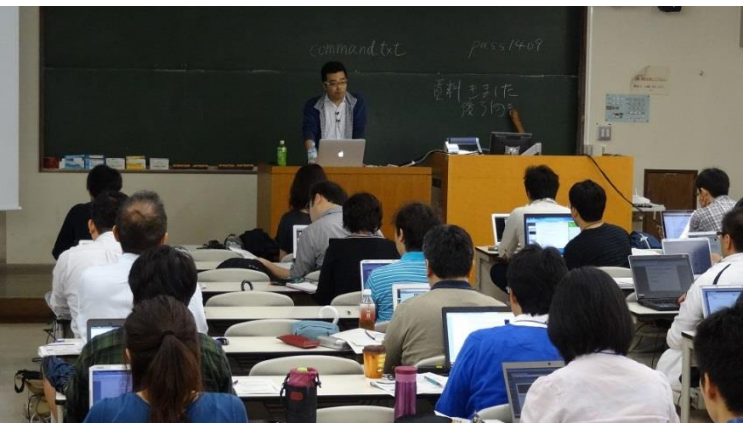

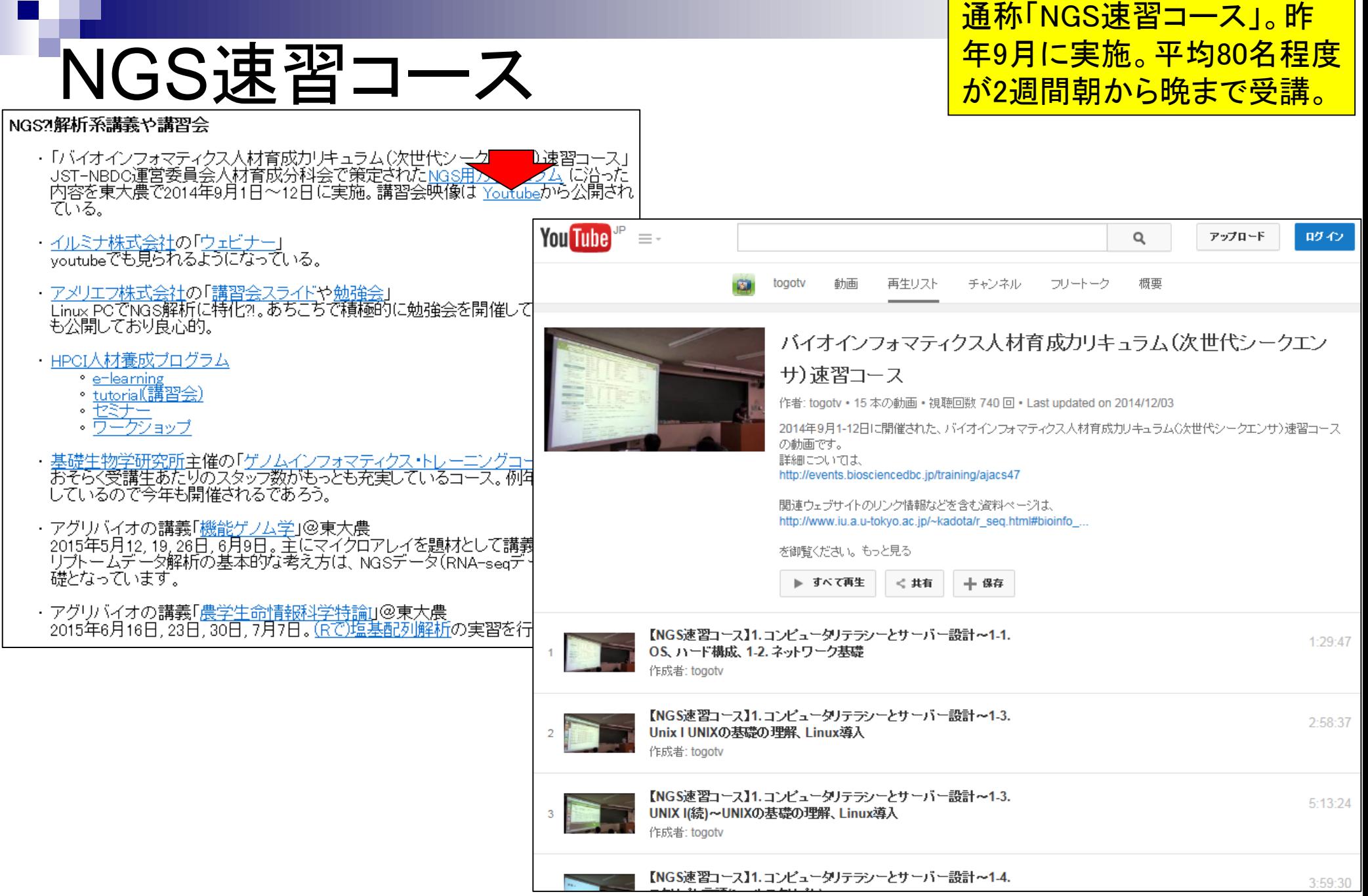

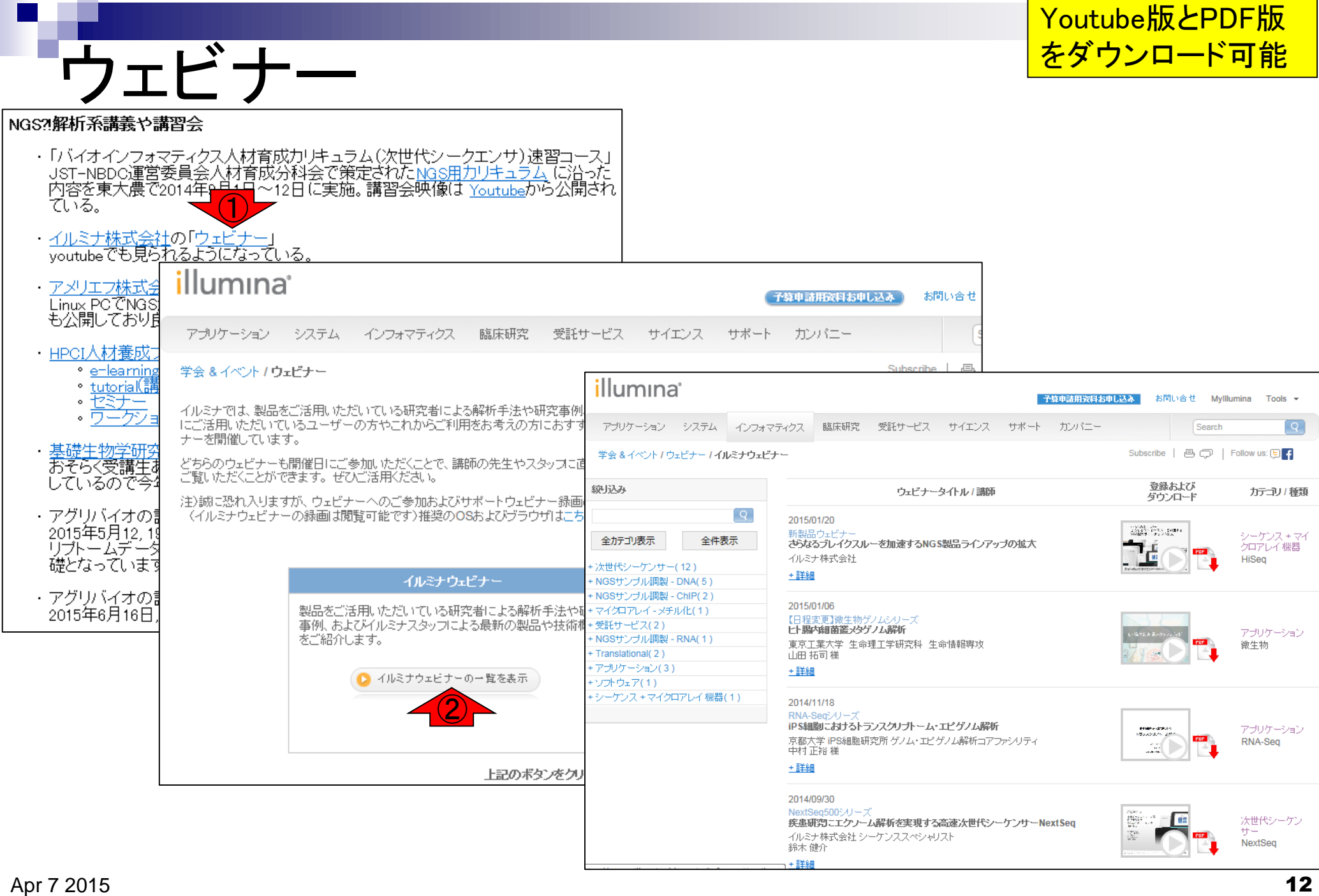

# **Slideshare**

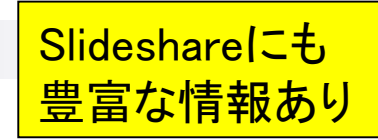

NGS2解析系講義や講習会

- ・ 「バイオインフォマティクス人材育成カリキュラム(次世代シークエンサ)速習コース」<br>JST-NBDC運営委員会人材育成分科会で策定された<u>NGS用カリキュラム</u>(こ沿った<br>|内容を東大農で2014年9月1日〜12日に実施。講習会映像は <u>Youtube</u>から公開され ている。
- ・<u>イルミナ株式会社</u>の「ウェビ<br>- <sub>youtube</sub>でも見られるよう<mark>、</mark>
- アメリエフ株式会社の「講習会スライドや勉強会」 Linux PCでNGS解析に特化2.あちこちで積極 も公開しており良心的。
- ・HPCI人材養成ブログラム
	- e-learning
	- ・tutoria(講習会)
	- ・セミナー
	- ワークショップ
- 基礎生物学研究所主催の「ゲノムインフォマ おそらく受講生あたりのスタッフ数がもっとも充 しているので今年も開催されるであろう。
- ・アグリバイオの講義「<u>機能ゲノム学」</u>@東大農<br>- 2015年5月<u>1</u>2, 19, 26日, 6月9日。主にマイクロ 「リブトームデータ解析の基本的な考え方は、No 礎となっています。
- ・アグリバイオの講<mark>義「<u>農学生命情報科学特論」</u><br>- 2015年6月16日, 23日, 30日, 7月7日。<u>(Rで)塩</u>。</mark>

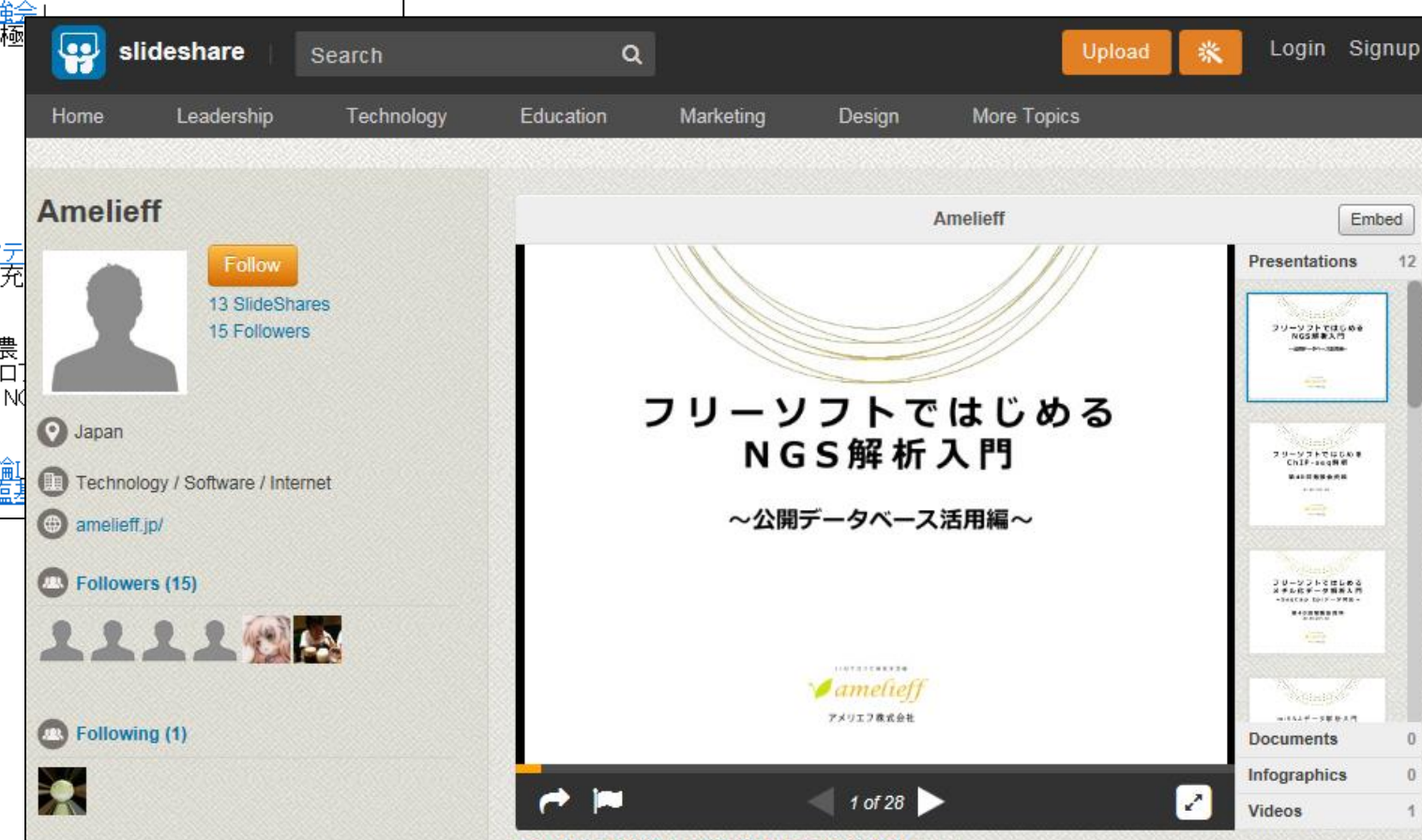

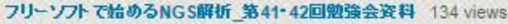

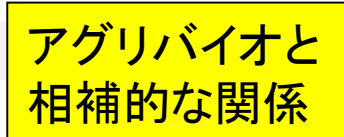

# HPCI人材養成プログラム

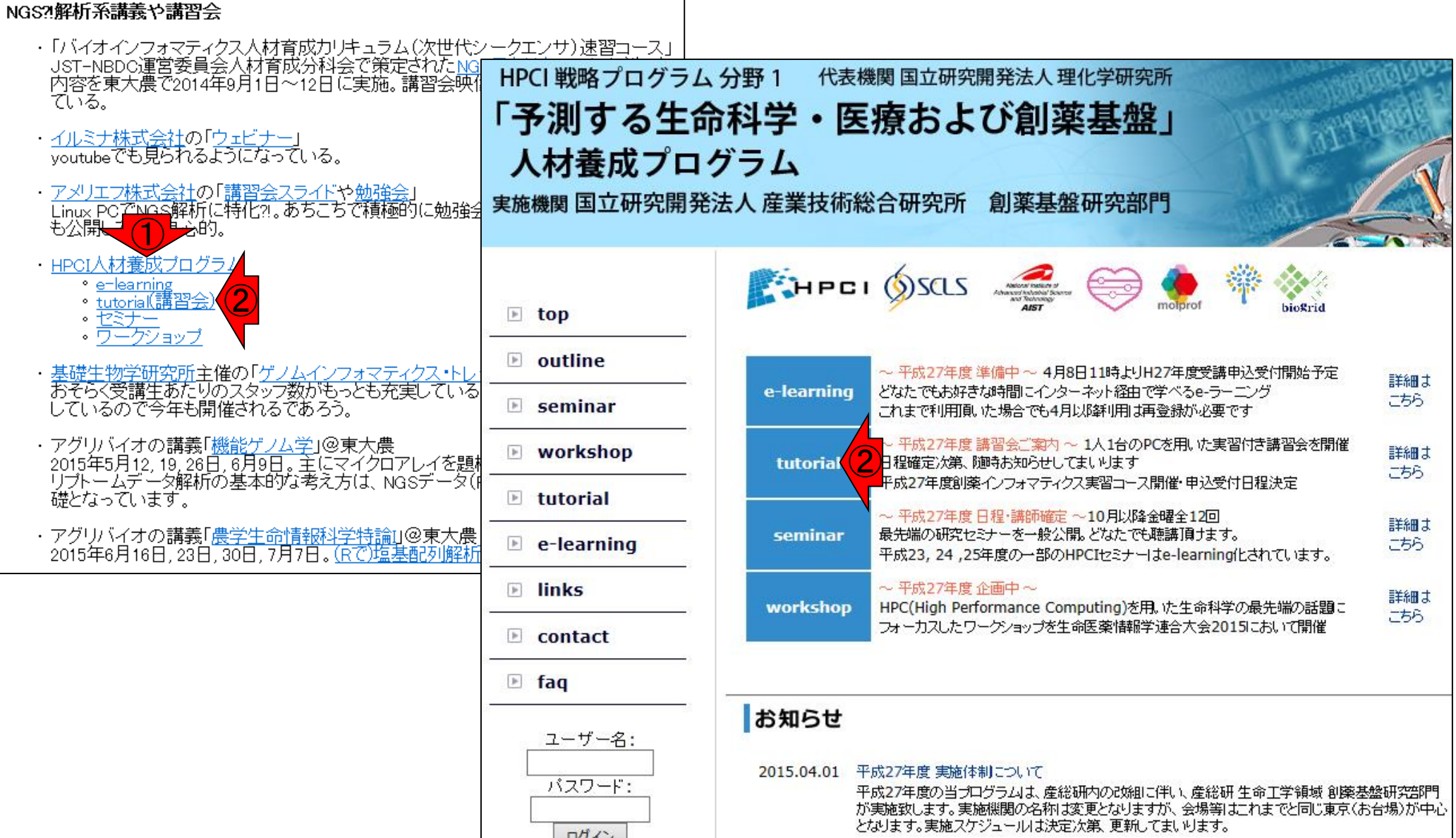

# HPCI人材養成プログラム

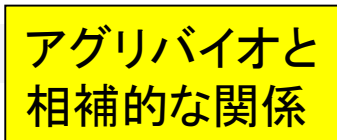

#### 講習会

#### 2015年度 HPCI 講習会

#### 2015年度講習会

産総研 牛命工学領域 創薬基盤研究部門では、2011年度より牛 命情報工学研究センター、ゲノム情報研究センターが実施して きたHPCI人材義成事業を継続してまいります。2001年設立の 生命情報科学研究センター以来、研究活動だけでなく人材養成 にも注力し、この間に培ってきたノウハウを活かして毎年カリ キュラム構成を見直して、初心者にもわかりやすく丁寧な実習 指導付きの講習会を開催してまいりました。実習には1人1台の 備付けPC(Windows7)を使用します。講師は産総研の研究員を はじめ、第一線の研究者が務めます。

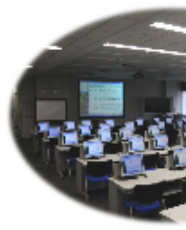

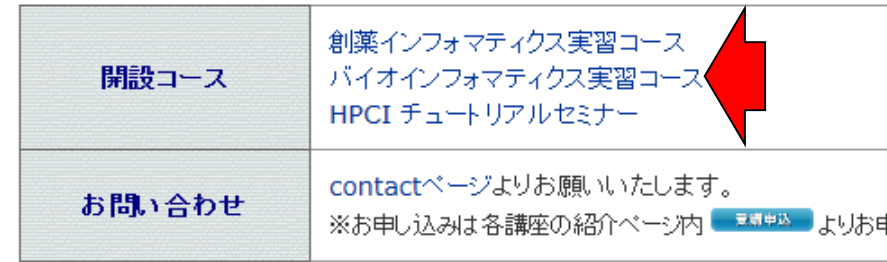

パンフレット (2014年度版) >> ダウンロード<sup>12]</sup>

#### ◉ 創薬インフォマティクス実習コース

- 創薬インフォマティクスの基礎知識を計算機実習を交えて短期間に習得 -

創薬支援に必要なケモインフォマティクスとバイオインフォマティクスの実践的力 2015年度に開催する基礎コース (C-1コースおよびC-2コース) は各2日間で、創刻 段階を効率化するための分子モデリング技術 (C-1コース) とバーチャルスクリー: コース)に隼占をあてます。講義で其礎を押さえる「概論」(3コマ)、1人1台の|

#### ● バイオインフォマティクス実習コース

- バイオインフォマティクスの基礎知識・実践技術を短期間に習得 -

第一線の研究者が講師として、バイオ情報取り扱いの基礎理論から実際の解析研究までをテーマごと に指導します。計算機実習は1人1台の PC (Windows7) を利用し、講義と実習をバランスよく取り 混ぜたカリキュラムで、バイオインフォマティクスの全容をつかむのに最適です。各単元は1日単位 で講義・実習を行い、受講を希望するものだけを選択することができます。(受講に際し、前提とな る知識や技術を設定した受講要件があります。最少催行人員 2人) 本コースのカリキュラムは、こ れまで当センターで実施してきた生命情報科学技術者義成コース バイオインフォマティクス速習 コースII、生命情報科学人材義成コンソーシアム バイオインフォマティクス実習コースのカリキュラ ムを元に企画し直しました。

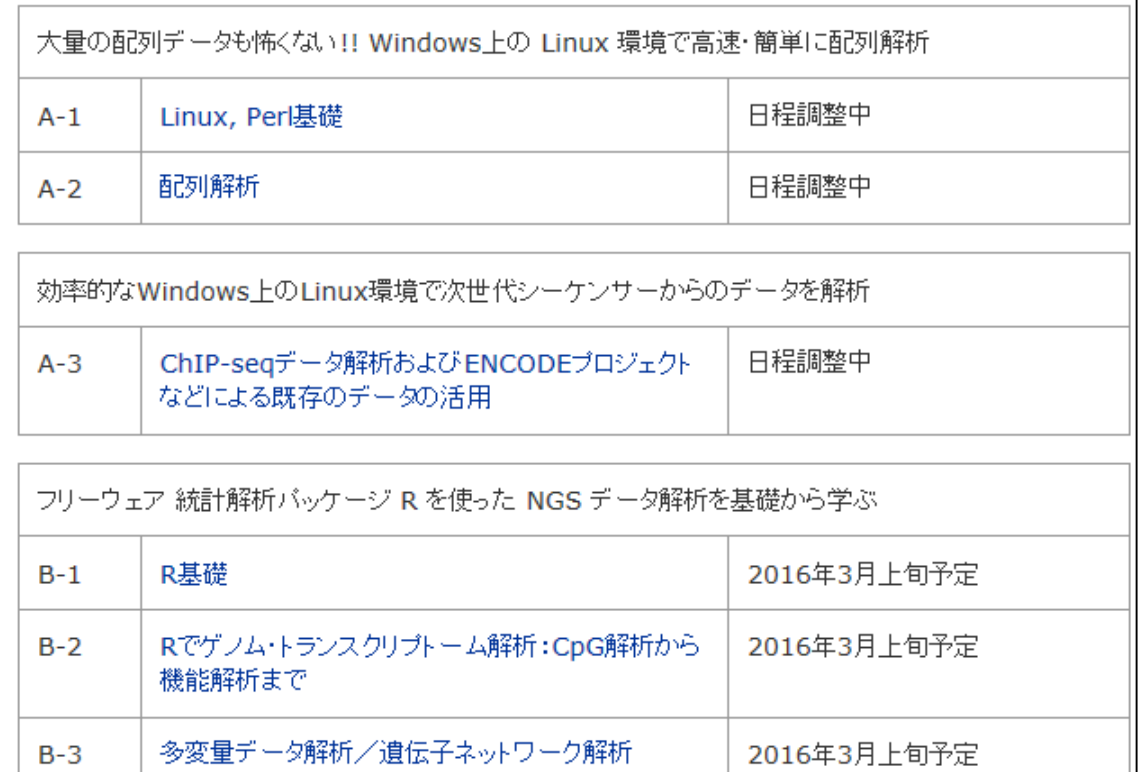

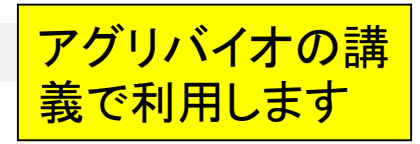

# (Rで)塩基配列解析

 $\overline{\phantom{a}}$ 

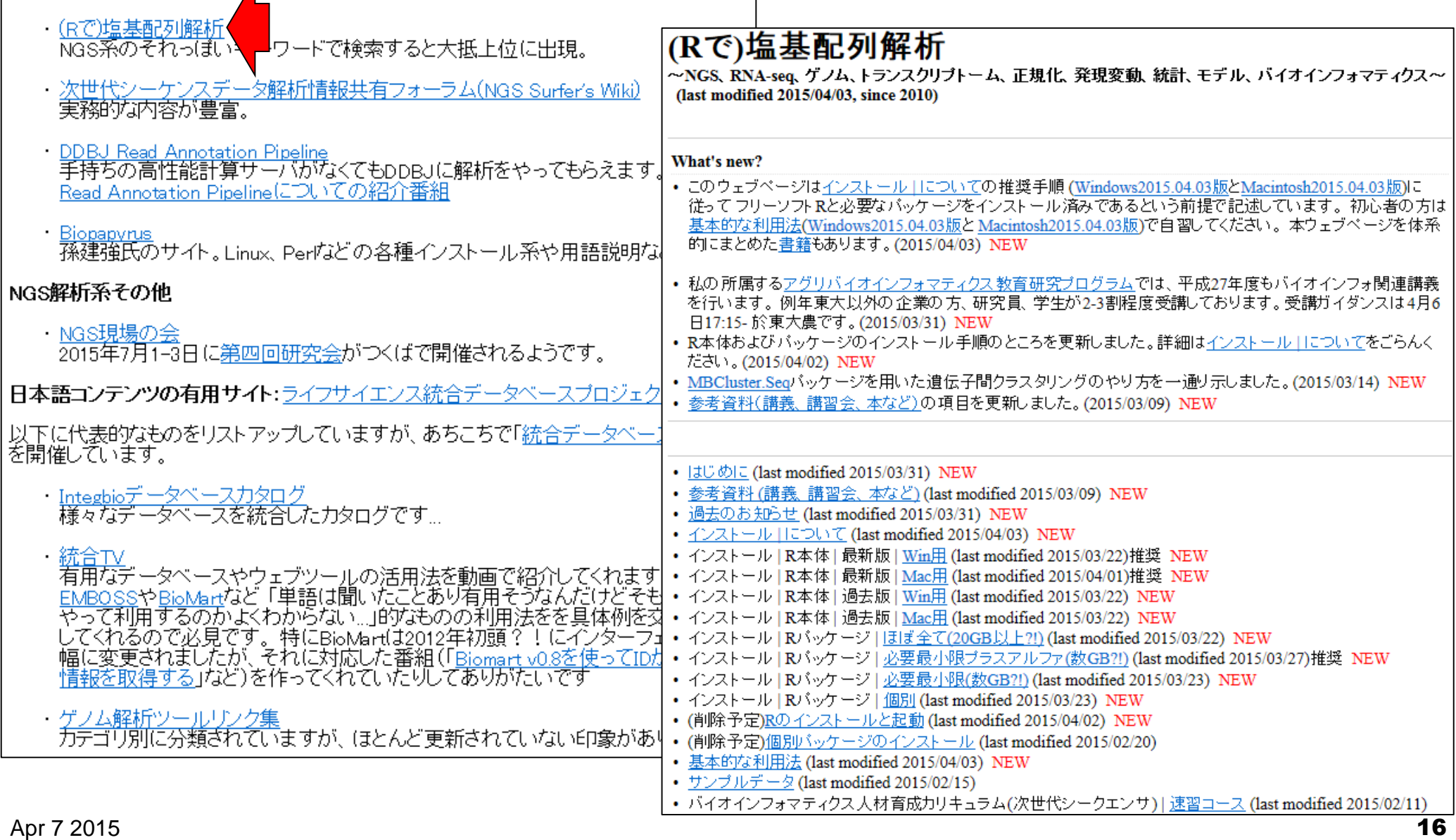

# **Biopapyrus**

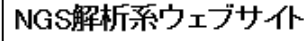

- ・(Rで)塩基配列解析 NGS系のそれっぽいキーワードで検索すると大抵上位に
- · 次世代シーケンスデータ解析情報共有フォーラム(NGS) 実務的な内容が豊富。
- ・ <u>DDBJ Read Annotation Pipeline</u><br>- 手持ちの高性能計算サーバがなくてもDDBJに解析をや Read Annotation Pipelineについての紹介番組
- Biopapyrus 孫建強氏の ト。Linux、Per広どの各種インストール系
- NGS解析系その他
	- MGS現場の会 2015年7月1-3日に第四回研究会がつくばで開催される。

日本語コンテンツの有用サイト:ライフサイエンス統合データ^

以下に代表的なものをリストアップしていますが、あちこちで「豺 を開催しています。

- ・Inte<u>gbioデータベースカタログ</u><br>- 様々なデータベースを統合したカタログです…
	- ||有用なデータベースやウェブツールの活用法を動画で紹 年前は、ニッパ、ニングナーブラールの治用法を動画で紹介<br><u>EMBOSSやBioMar</u>tなど「単語は聞いたことあり有用そう<br>やって利用するのかよくわからない...」的なものの利用法<br>してくれるので必見です。特にBioMart(は2012年初頭?<br>幅に変更されましたが、それに対応した番組(「<u>Biomart</u>)」<br><u>情報を取得する</u>」など)を作ってくれていたりしてありがだ
- ・ <u>ゲノム解析ツールリンク集</u><br>- カテゴリ別に分類されていますが、 ほとんど更新されてい

pyrus

バイオインフォマティクス

誤り箇所をご指摘して頂いた皆様、どうもありがとうございます。

バイオスタティスティクス

自己紹介|更新情報|免責事項|お問合わせ

ģ

# NGS現場の会

- ・(Rで)塩基配列解析 NGS系のそれっぽいキーワードで検索すると大抵上位に出
- ・次世代シーケンスデータ解析情報共有フォーラム(NGS Su 実務的な内容が豊富。
- DDBJ Read Annotation Pipeline 手持ちの高性能計算サーバがなくてもDDBJに解析をやっ Read Annotation Pipelineについての紹介番組
- Biopapyrus 孫建強氏のサイト。Linux、Perなどの各種インストール系や

#### NGS解析系その他

・NGS現場の会 2015年7月1-3日 --第四回研究会がつくばで開催されるよう

#### 日本語コンテンツの有用サイト:ライフサイエンス統合データベー

以下に代表的なものをリストアップしていますが、あちこちで「統合 を開催しています。

- ・<u>Integbioデータベースカタログ</u><br>- 様々なデータベースを統合したカタログです...
- 

||有用なデータベースやウェブツールの活用法を動画で紹介 EMBOSSやBioMartなど「単語は聞いたことあり有用そうな やって利用するのかよくわからない...」的なものの利用法を してくれるので必見です。特にBioMartは2012年初頭?!<br>幅に変更されましたが、それに対応した番組(「<u>Biomart v0.</u> 情報を取得する」など)を作ってくれていたりしてありがたい

・ゲノム解析ツールリンク集 方テゴリ別に分類されていますが、 ほとんど更新されていな

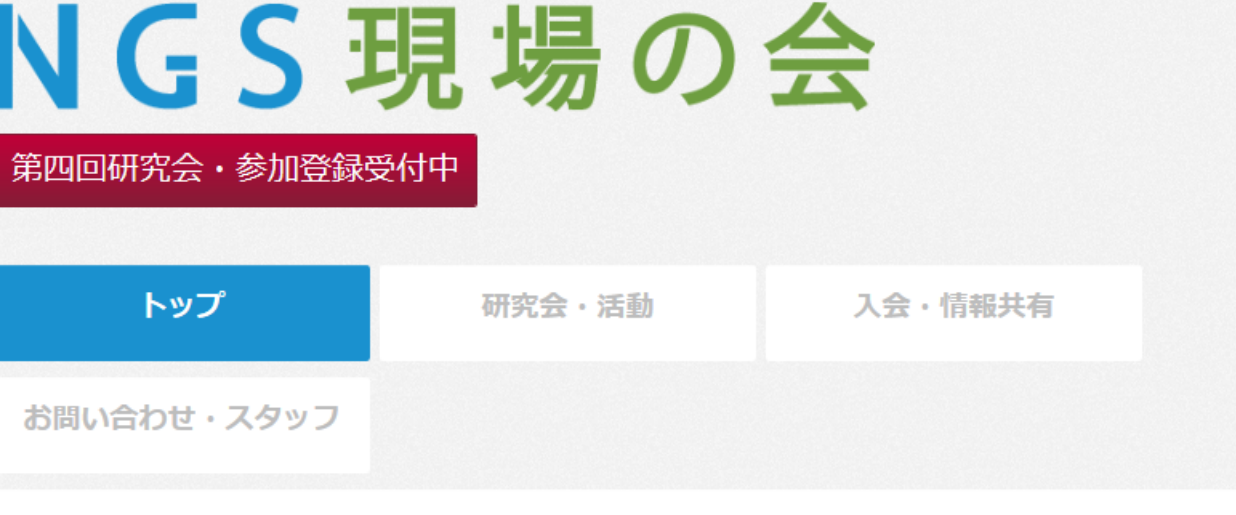

### NGS現場の会とは?

NGS現場の会は、21世紀に登場し生命科学分野に革命を起こした新しいシーケンステクノロジー(いわゆるNGSテクノ ロジー)をテーマとした、新しい研究コミュニティです。

NGS現場の会では、立場や分野を超えーーすなわち学生も教授も、研究者も技術者も営業職も、大学・研究所からも産 業界からも、そして医学・農学・薬学・工学から基礎科学まで――オープンでフラットな交流を行います。その核とな るのが、私たちのかかげる"現場"というコンヤプトです。現場とはすなわち、多様な生命現象に魅せられ、目の前にあ る疾患や技術的問題を克服することを目指し、あるいは解析や実験のための手法や製品に誇りとこだわりを持つ、みな さんのことに他なりません。

急速に進むNGS分野の技術革新を受けて、NGS現場の会は研究会に700名の参加者を集める、世界的に見てもユニーク なコミュニティに成長しています。NGSに興味はあるけどまだ詳しくない方から、すでに活躍されさらに議論を深めた い方まで、経験のレベルを問わず、みなさまのご参加をお待ちしています。

次回研究会(第四回研究会)は2015年7月1日(水)~3日(金)につくば国際会議場にて開催となります。

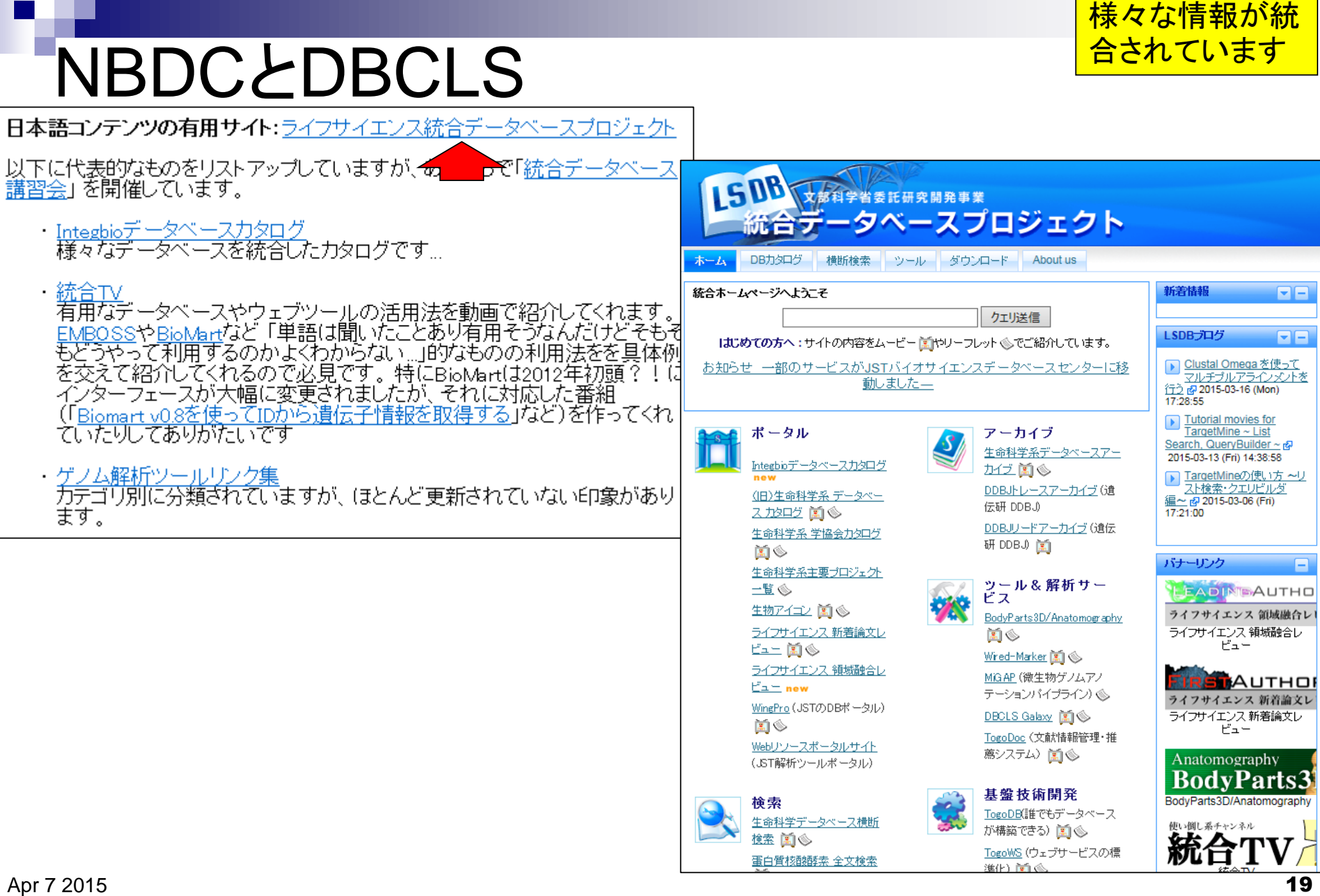

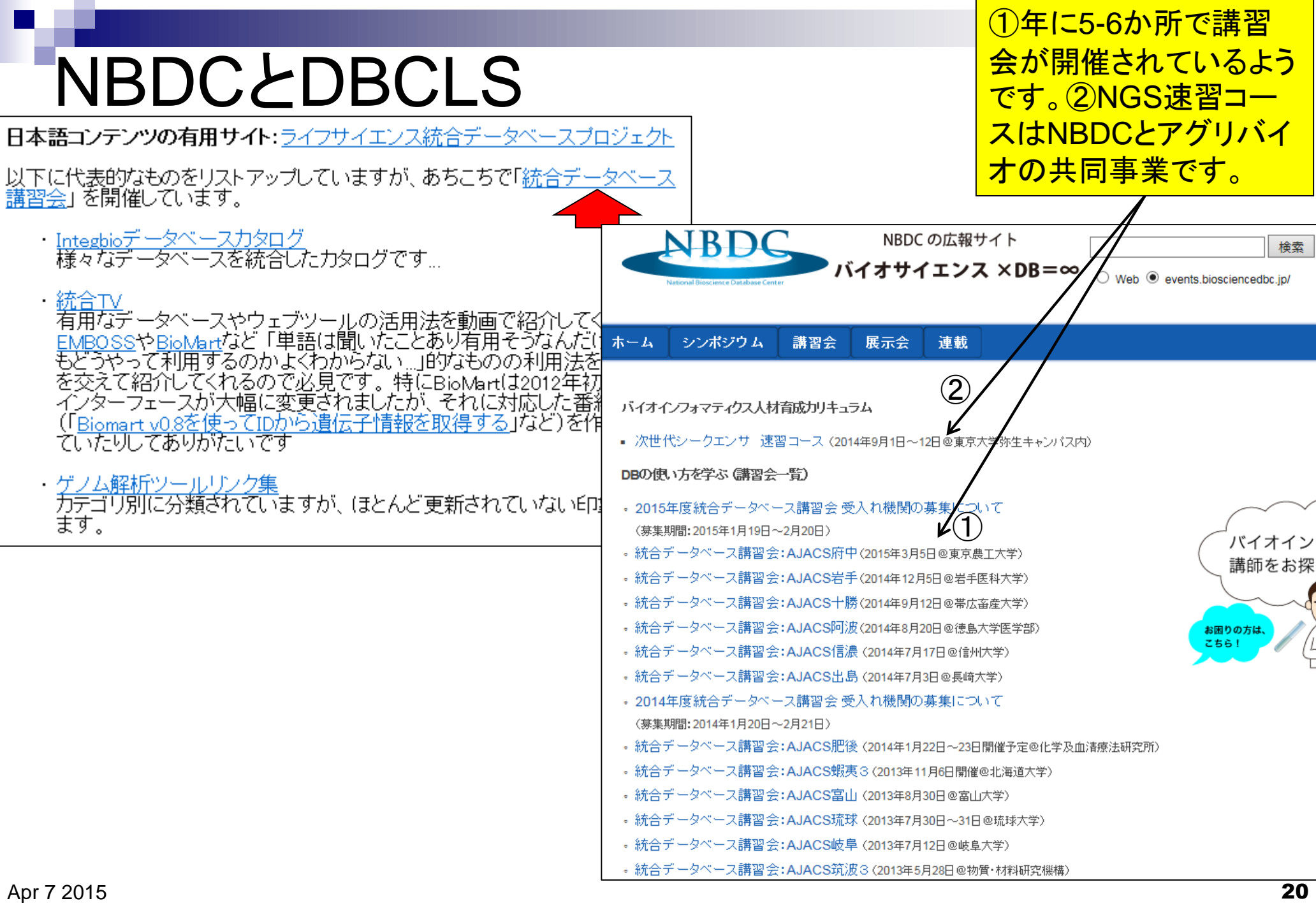

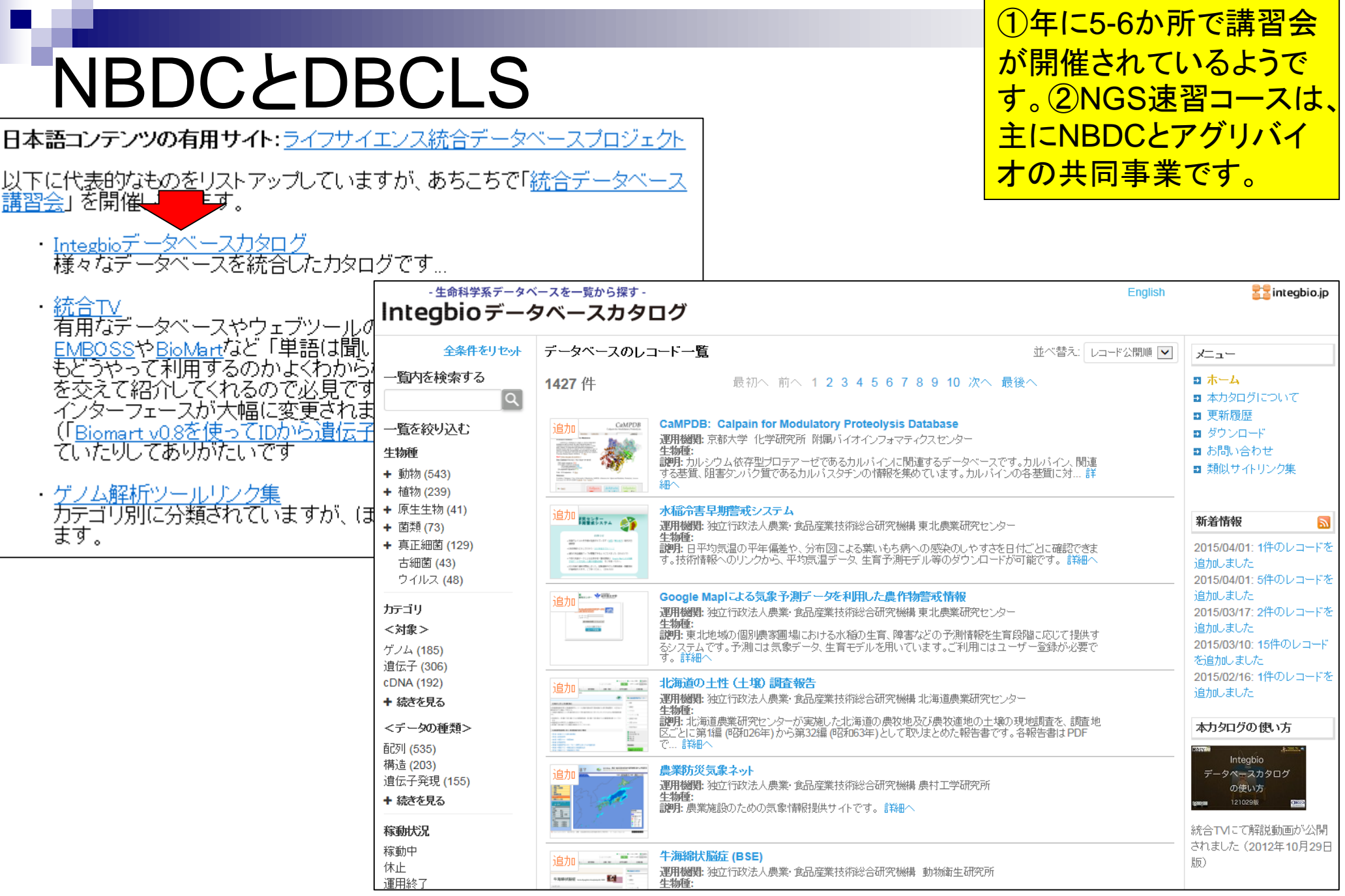

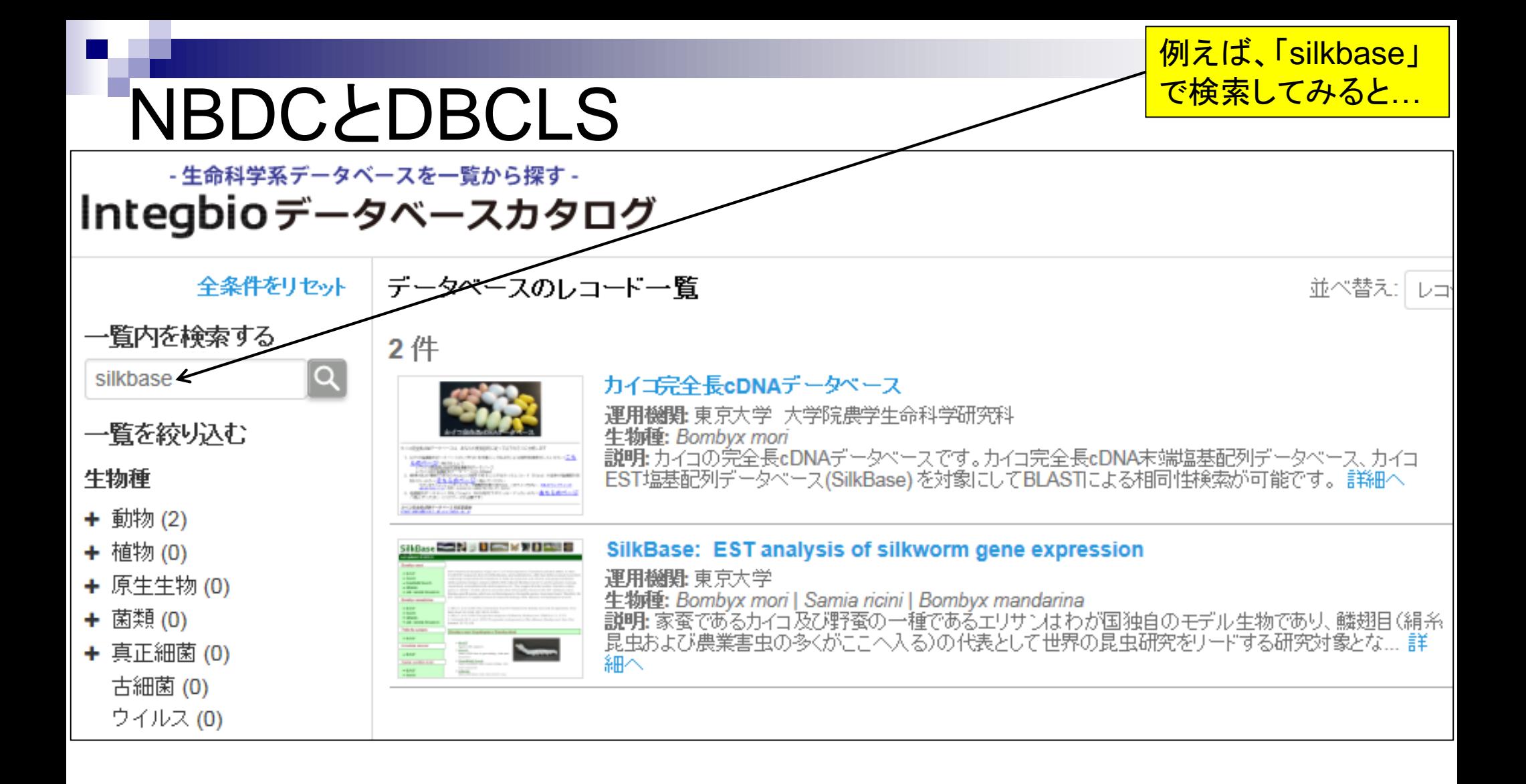

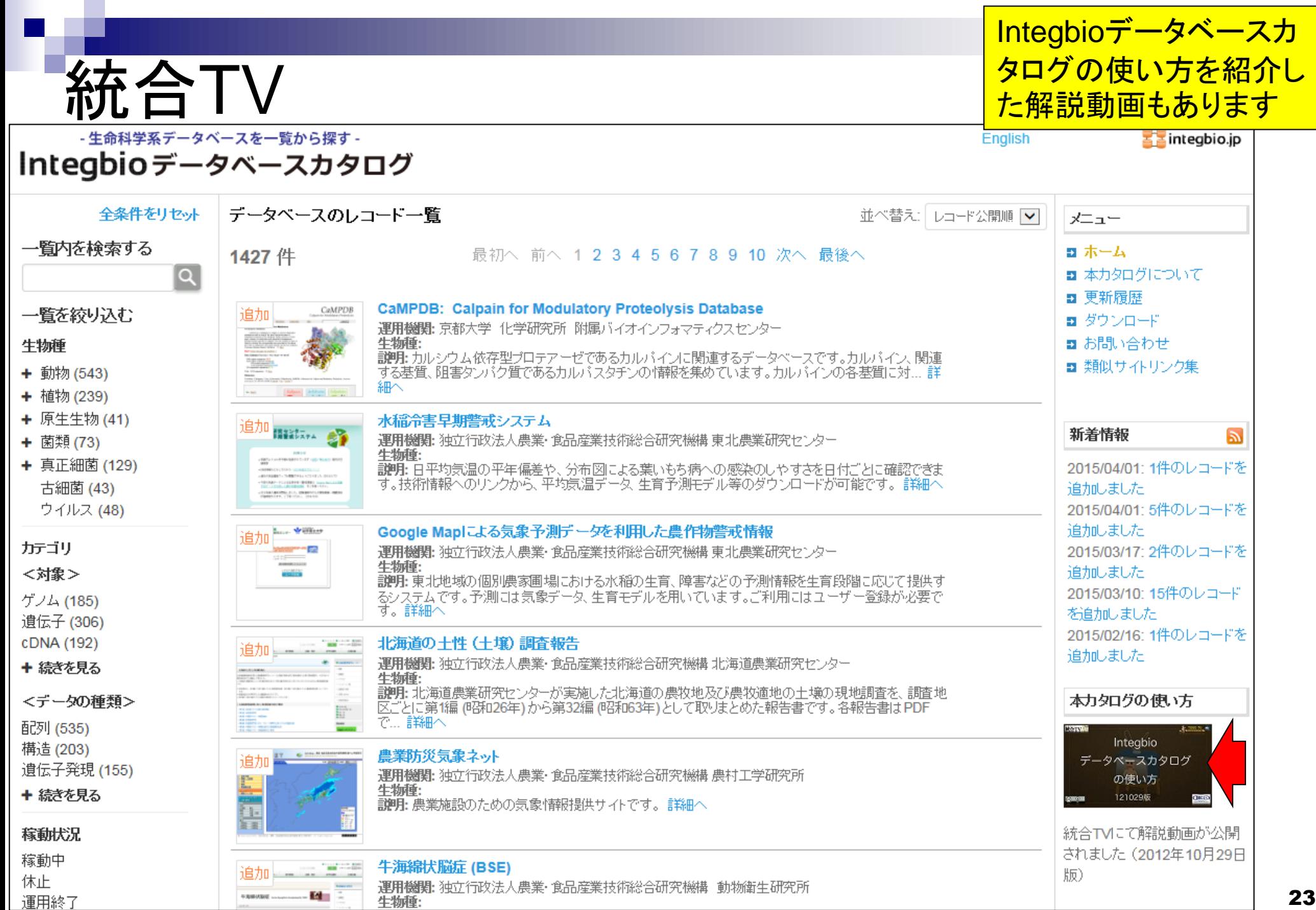

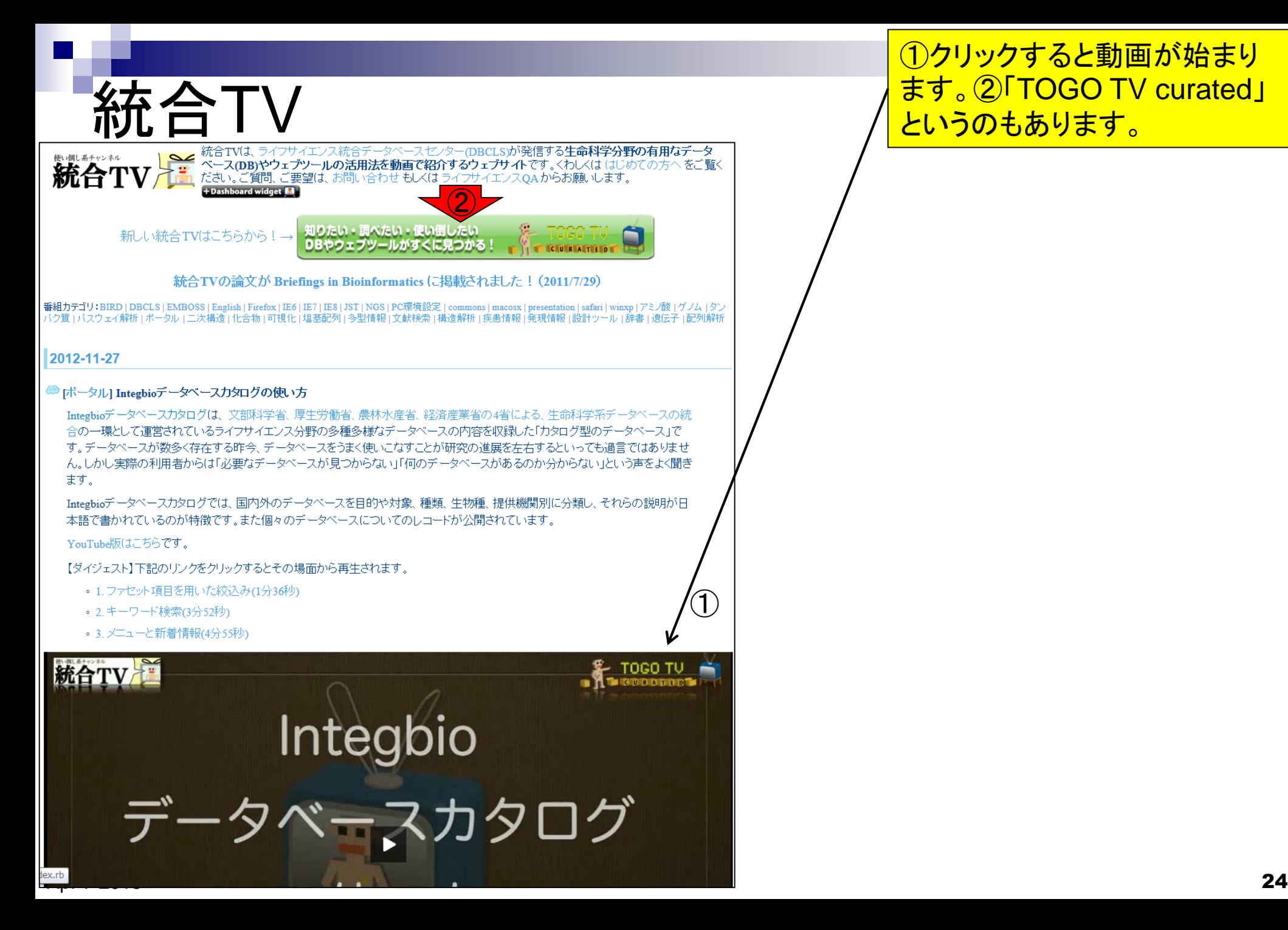

①クリックすると動画が始まり ます。②「TOGO TV curated」 というのもあります。

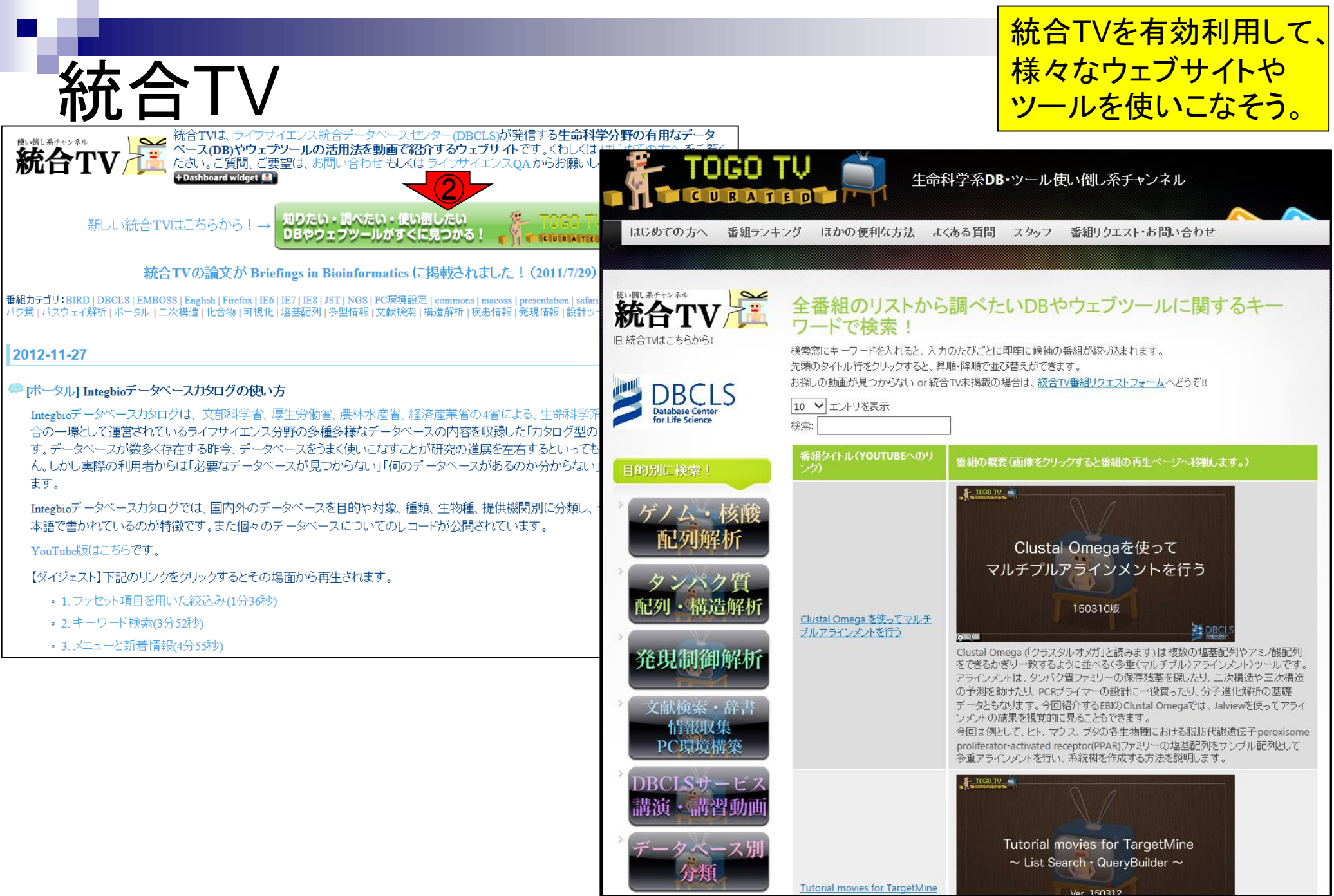

#### 後半は、「(Rで)塩基配列解析」 の基本的な利用法を紹介します。(Rで)塩基配列解析 NGS解析系ウェブサイト ・(Rで)塩基配列解析 (Rで)塩基配列解析 NGS系のそれっぽい、<mark>コ</mark>ワードで検索すると大抵上位に出現。 〜NGS、RNA-seq、ゲノム、トランスクリプトーム、正規化、発現変動、統計、モデル、バイオインフォマティクス〜 · 次世代シーケンスデータ解析情報共有フォーラム(NGS Surfer's Wiki) (last modified 2015/04/03, since 2010) 実務的な内容が豊富。 ・ <u>DDBJ Read Annotation Pipeline</u><br>- 手持ちの高性能計算サーバがなくてもDDBJに解析をやってもらえます。 What's new? • このウェブページはインストール IIこついての推奨手順 (Windows2015.04.03版とMacintosh2015.04.03版)こ Read Annotation Pipelineについての紹介番組 従って フリーソフトRと必要なバッケージをインストール済みであるという前提で記述しています。初心者の方は 基本的な利用法(Windows2015.04.03版とMacintosh2015.04.03版)で自習してください。本ウェブページを体系 • Biopapyrus 的にまとめた書籍もあります。(2015/04/03) NEW |孫建強氏のサイト。Linux、Perねどの各種インストール系や用語説明な • 私の所属するアグリバイオインフォマティクス教育研究プログラムでは、平成27年度もバイオインフォ関連講義 |NGS解析系その他 を行います。例年東大以外の企業の方、研究員、学生が2-3割程度受講しております。受講ガイダンスは4月6 日17:15- 於東大農です。(2015/03/31) NEW ・NGS現場の会 • R本体および バッケージのインストール 手順のところを更新しました。詳細はインストール | についてをごらんく 2015年7月1-3日に第四回研究会がつくばで開催されるようです。 ださい。(2015/04/02) NEW • MBCluster.Seqパッケージを用いた遺伝子間クラスタリングのやり方を一通り示しました。(2015/03/14) NEW 日本語コンテンツの有用サイト:ライフサイエンス統合データベースプロジェク • 参考資料(講義、講習会、本など)の項目を更新しました。(2015/03/09) NEW 以下に代表的なものをリストアップしていますが、あちこちで「統合データベー を開催しています。 • はじめに (last modified 2015/03/31) NEW ・Inte<u>gbioデータベースカタログ</u><br>- 様々なデータベースを統合したカタログです... • 参考資料 (講義, 講習会、本など) (last modified 2015/03/09) NEW • 過去のお知らせ (last modified 2015/03/31) NEW • インストール | について (last modified 2015/04/03) NEW • インストール | R本体 | 最新版 | Win用 (last modified 2015/03/22)推奨 NEW ||有用なデータベースやウェブツールの活用法を動画で紹介してくれます| • インストール | R本体 | 最新版 | Mac用 (last modified 2015/04/01)推奨 NEW <u>EMBOSSやBioMart</u>など「単語は聞いたことあり有用そうなんだけどそも • インストール | R本体 | 過去版 | Win用 (last modified 2015/03/22) NEW |やって利用するのかよくわからない。』的なものの利用法をを具体例をす • インストール | R本体 | 過去版 | Mac用 (last modified 2015/03/22) NEW してくれるので必見です。 特にBioMartは2012年初頭?!にインターフェ<br>・幅に変更されましたが、それに対応した番組(「<u>Biomart v0.8を使ってIDが</u> • インストール Rパッケージ | ほぼ全て(20GB以上?!) (last modified 2015/03/22) NEW • インストール | Rバッケージ | 必要最小限プラスアルファ(数GB?!) (last modified 2015/03/27)推奨 NEW 情報を取得する」など)を作ってくれていたりしてありがたいです • インストール | Rバッケージ | 必要最小限(数GB?!) (last modified 2015/03/23) NEW • インストール | Rバッケージ | 個別 (last modified 2015/03/23) NEW ・ゲノム解析ツールリンク集 • (削除予定)Rのインストールと起動 (last modified 2015/04/02) NEW |カテゴリ別に分類されていますが、 ほとんど更新されていない印象があ!| • (削除予定)個別バッケージのインストール (last modified 2015/02/20) • 基本的な利用法 (last modified 2015/04/03) NEW • サンブルデータ (last modified 2015/02/15)

• バイオインフォマティクス人材育成カリキュラム(次世代シークエンサ)| 速習コース (last modified 2015/02/11)

## (Rで)塩基配列解析 (Rで)塩基配列解析

~NGS、RNA-seq、ゲノム、トランスクリプトーム、正規化、発現変動、統計、モデル、バイオインフォマティクス~ (last modified 2015/04/03, since 2010)

What's new?

• このウェブページはインストール | についての推奨手順 (Windows2015.04.03版とMacintosh2015.04.03版)に 従って フリーソフトRと必要なバッケージをインストール済みであるという前提で記述しています。初心者の方は 基本的な利用法(Windows2015.04.03版と Macintosh2015.04.03版)で自習してください。本ウェブページを体系 的にまとめた書籍もあります (2015/04/03) NEW

 $\mathbb{O}$   $\sim$   $\mathbb{O}$ 

- 私の所属するアグリバイオインフォマティクス教育研究ブログラムでは、平成27年度もバイオインフォ関連講義 を行います。例年東大以外の企業の方、研究員、学生が2-3割程度受講しております。受講ガイダンスは4月6 日17:15- 於東大農です。(2015/03/31) NEW
- R本体およびバッケージのインストール手順のところを更新しました。詳細はインストール | についてをごらんく ださい。(2015/04/02) NEW
- MBCluster.Seqパッケージを用いた遺伝子間クラスタリングのやり方を一通り示しました。(2015/03/14) NEW
- 参考資料(講義、講習会、本など)の項目を更新しました。(2015/03/09) NEW
- はじめに (last modified 2015/03/31) NEW
- 参考資料 (講義, 講習会、本など) (last modified 2015/03/09) NEW
- 過去のお知らせ (last modified 2015/03/31) NEW
- インストール | について (last modified 2015/04/03) NEW
- インストール | R本体 | 最新版 | Win用 (last modified 2015/03/22)推奨 NEW
- インストール | R本体 | 最新版 | Mac用 (last modified 2015/04/01)推奨 NEW
- インストール | R本体 | 過去版 | Win用 (last modified 2015/03/22) NEW
- インストール | R本体 | 過去版 | Mac用 (last modified 2015/03/22) NEW
- インストール | Rバッケージ | ほぼ全て(20GB以上?!) (last modified 2015/03/22) NEW
- インストール | Rパッケージ | 必要最小限プラスアルファ(数GB?!) (last modified 2015/03/27)推奨 NEW
- インストール | Rバッケージ | 必要最小限(数GB?!) (last modified 2015/03/23) NEW
- インストール | Rバッケージ | 個別 (last modified 2015/03/23) NEW
- (削除予定)Rのインストールと起動 (last modified 2015/04/02) NEW
- ・ (削除予定<u>)個別パッケージのインストール</u> (last modified 2015/02/20)<br>・ 基本的な利用法 (last modified 2015/04/03) NEW **27**
- 

①貸与PCは、基本的にこのウェ ブページの推奨手順通りにR本 体および必要なパッケージのイ <u>ンストールを行っています。この</u> 手順に沿ってインストールを行え ば、来週以降は持込PCで講義 <u>を受けることができます。 講義の</u> 後半は、②「基本的な利用法」の 一部を行います。

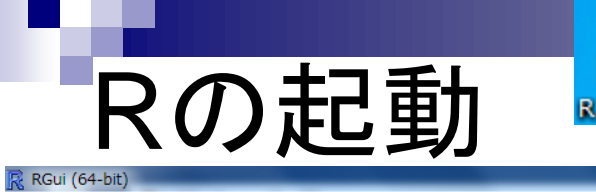

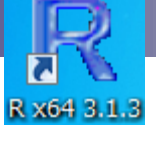

## 起動直後は画面いっぱいに開くので…。

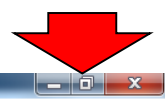

#### <u>eche bro</u>o

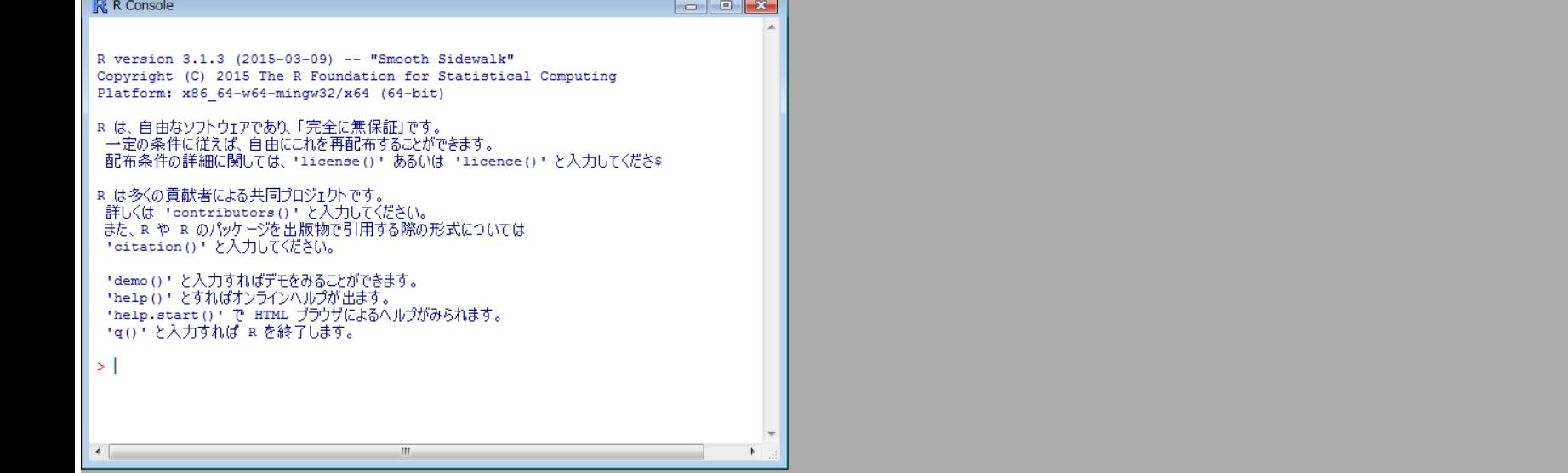

 $\bullet$  $x \nvert x$ 喞 慢  $\bigcirc$  $\circledR$ Q R  $\epsilon$ R

# Rの起動

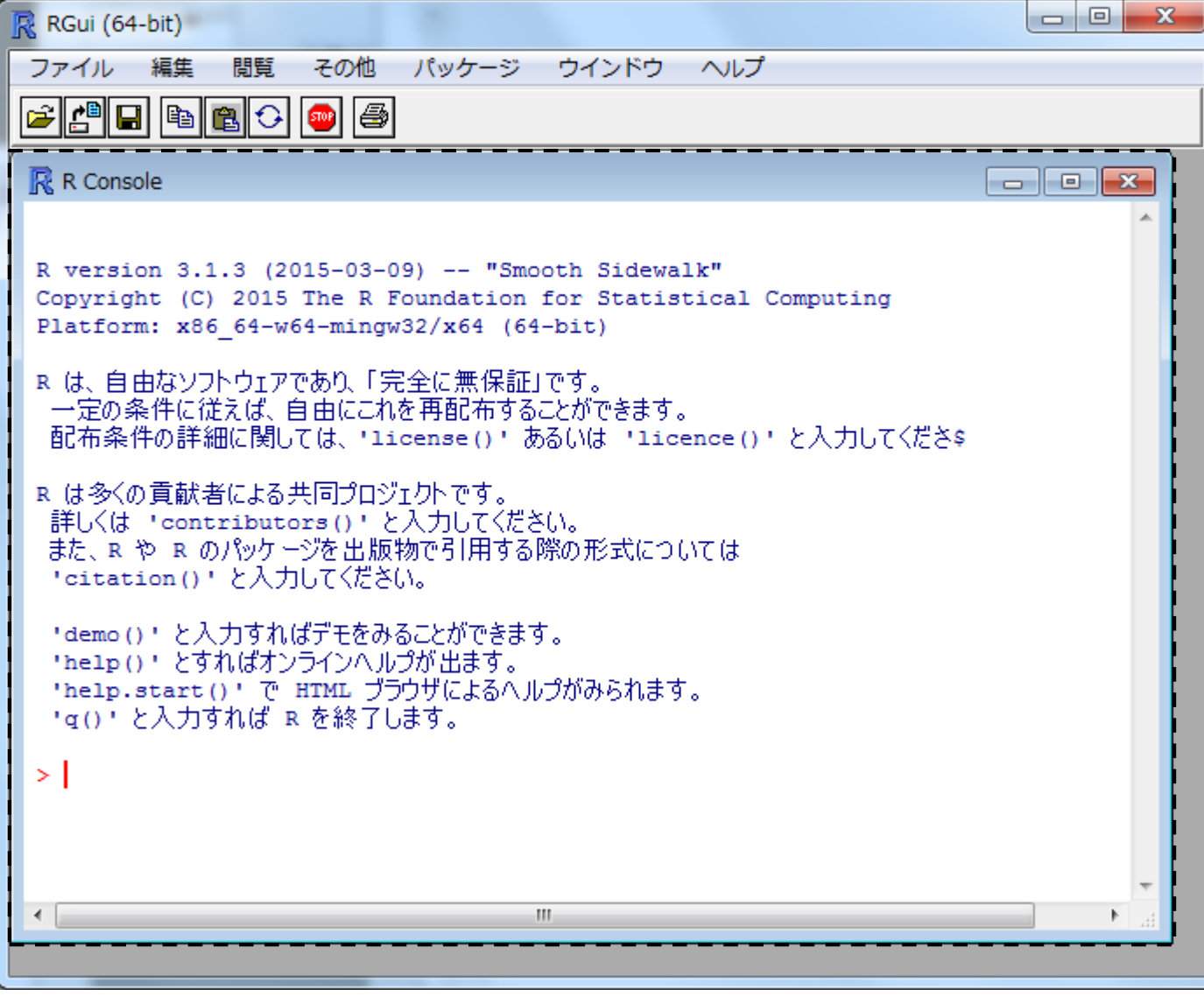

黒点線で囲まれた部分 が「Rコンソール画面」

## 数値計算ができます

# 基本的な利用法

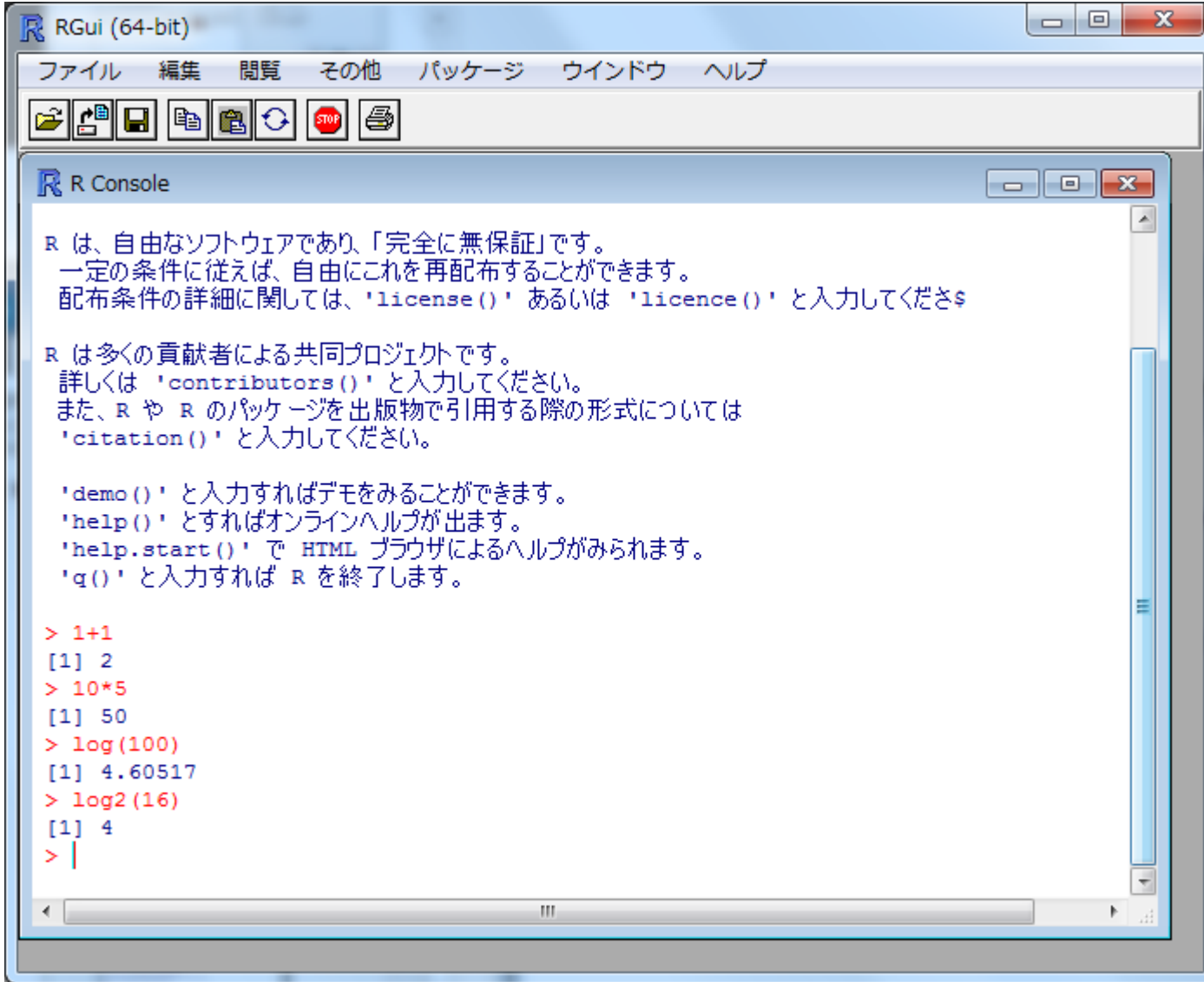

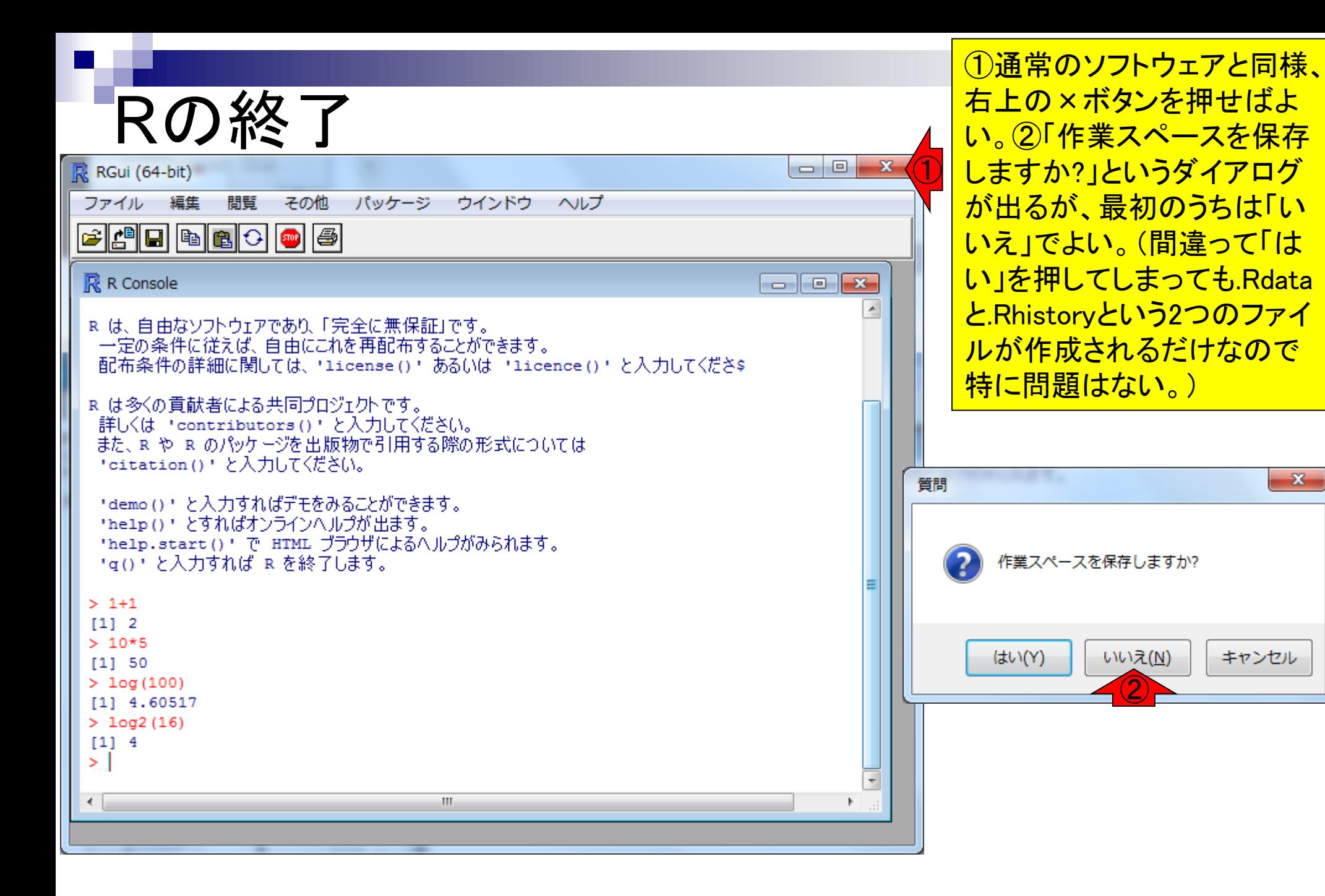

2015.04.03版 31

 $\mathbf{x}$ 

キャンセル

 $\left( 2\right)$ 

いいえ(N)

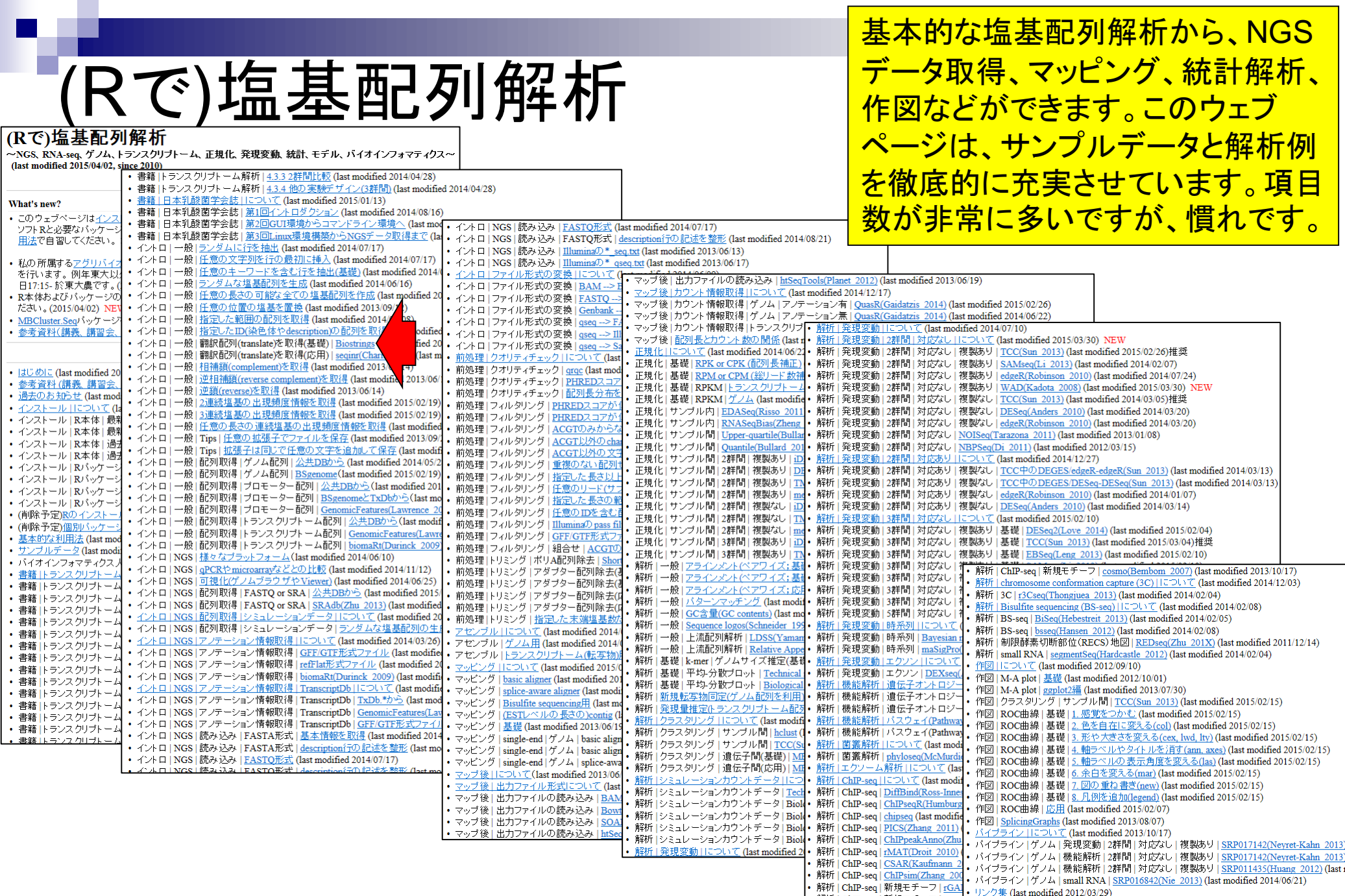

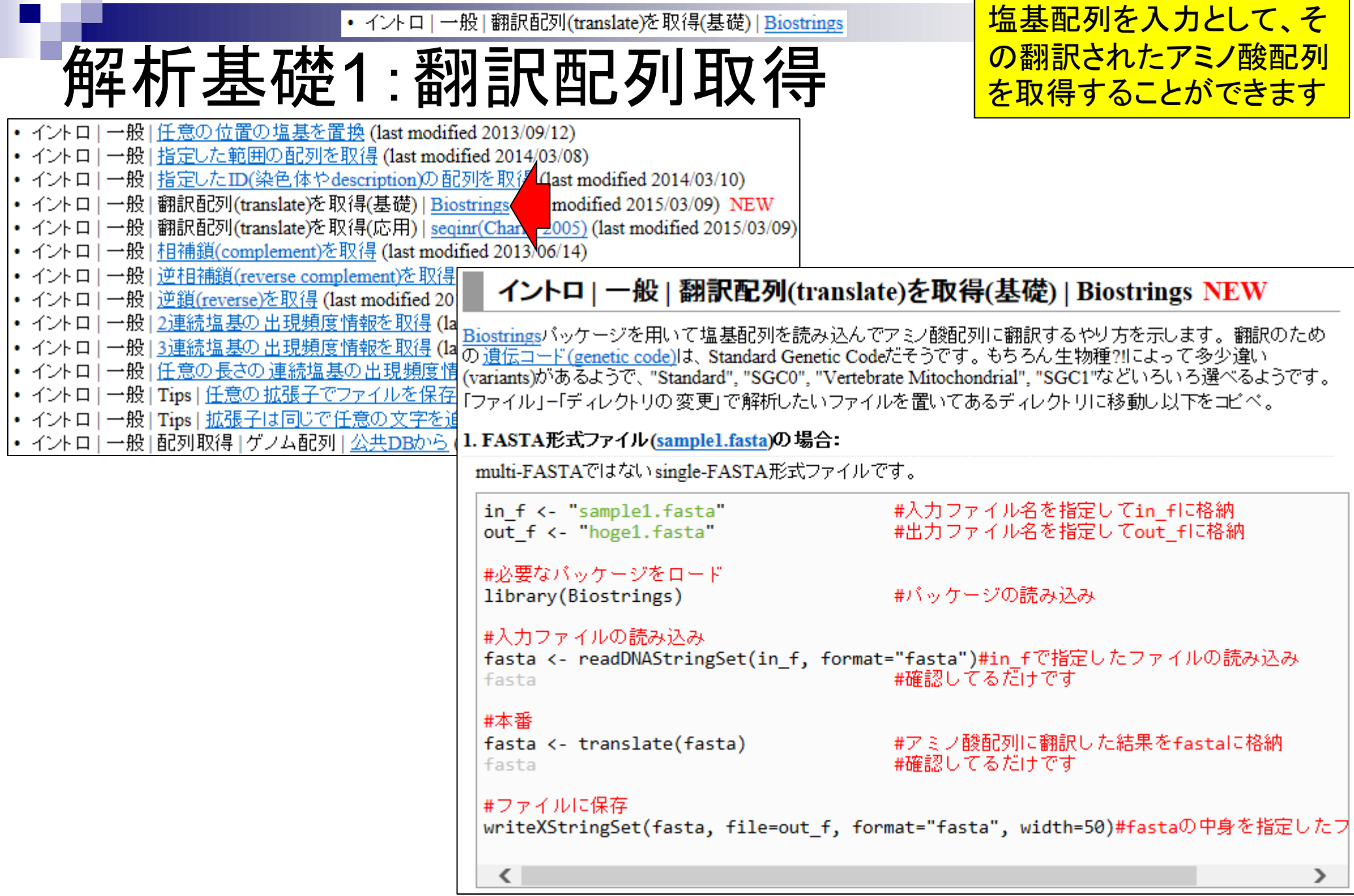

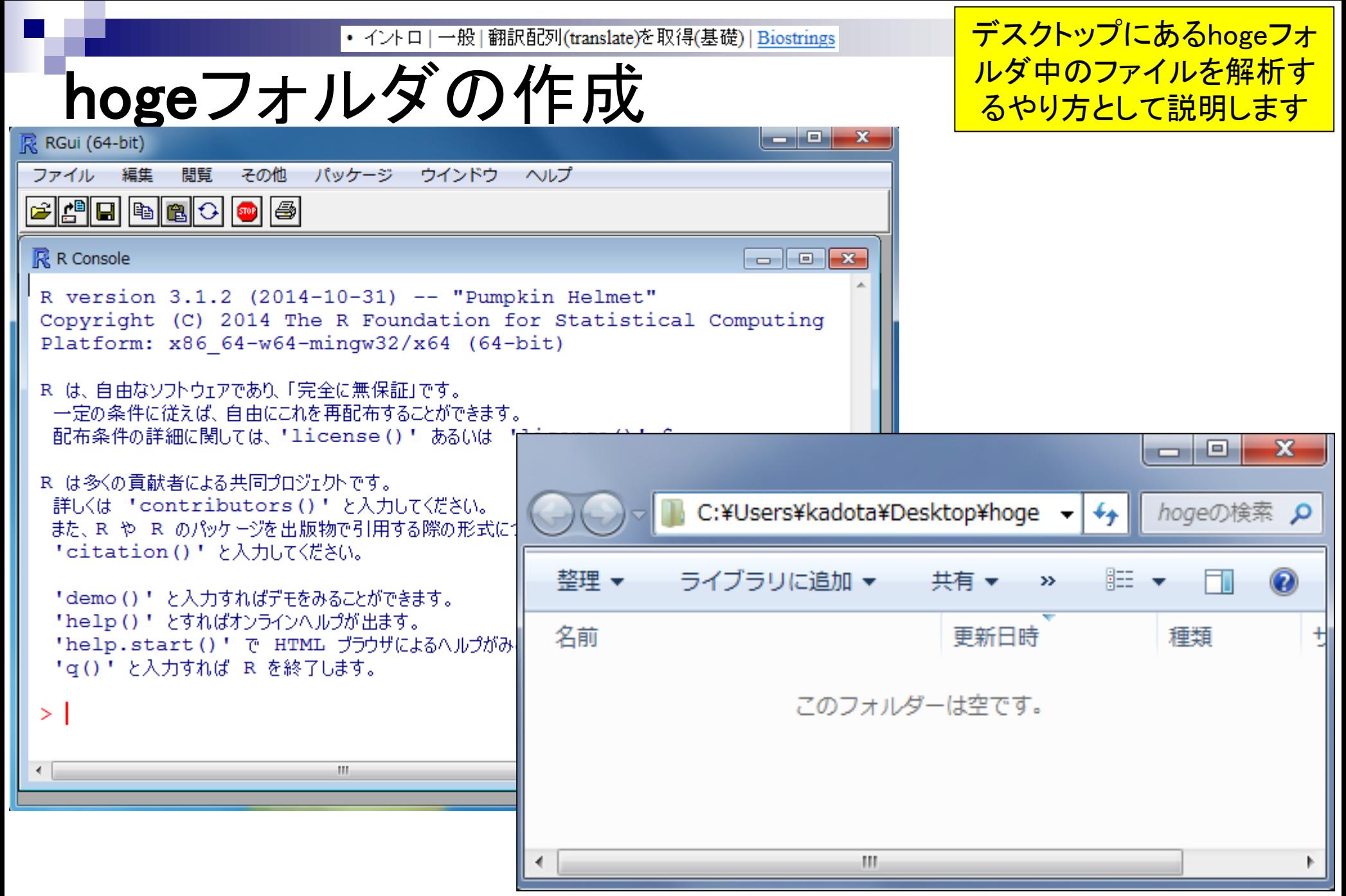

• イントロ | 一般 | 翻訳配列(translate)を取得(基礎) | Biostrings

### <u>解析したいファイルsample1.fasta</u> をhogeフォルダ中に保存

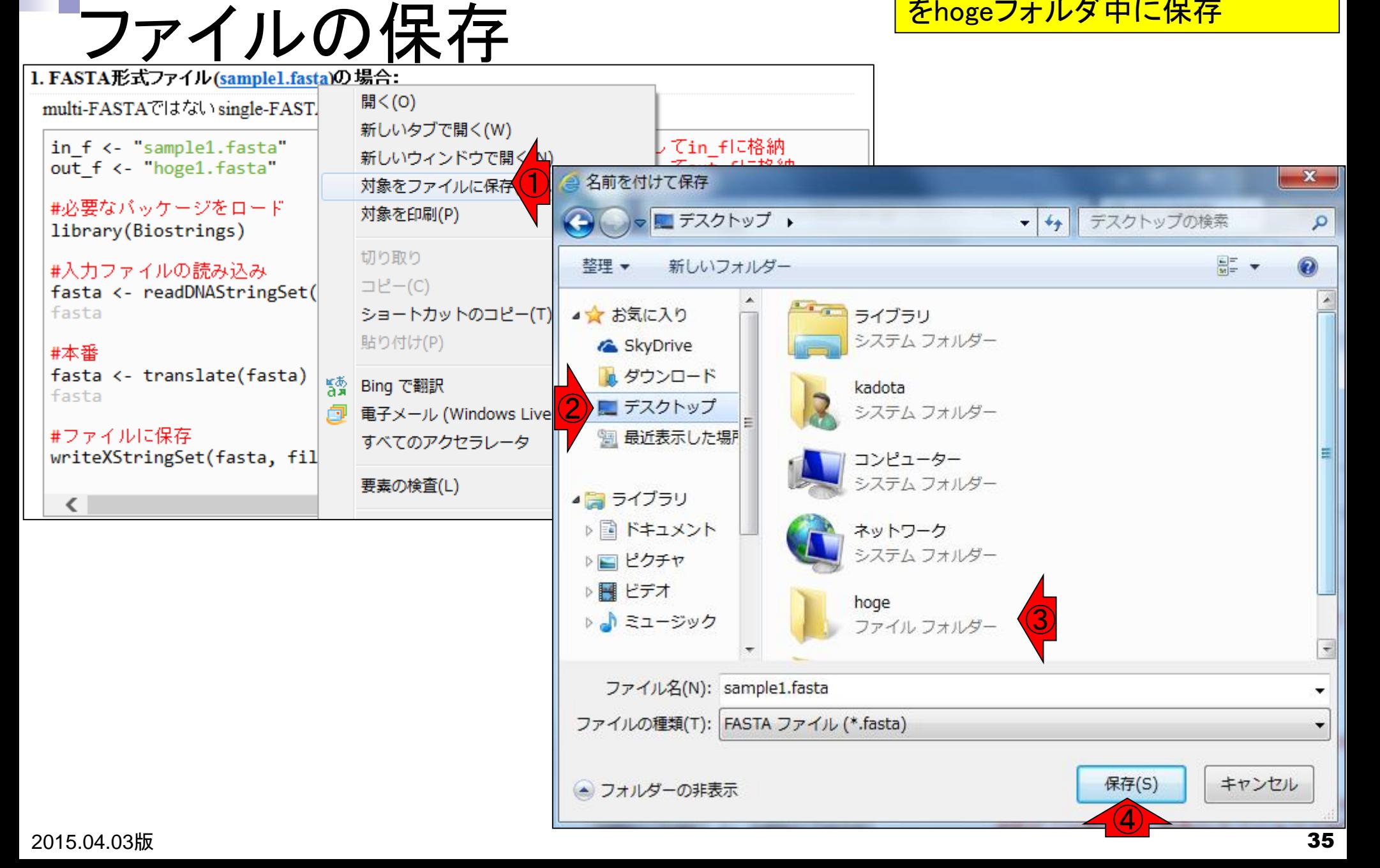

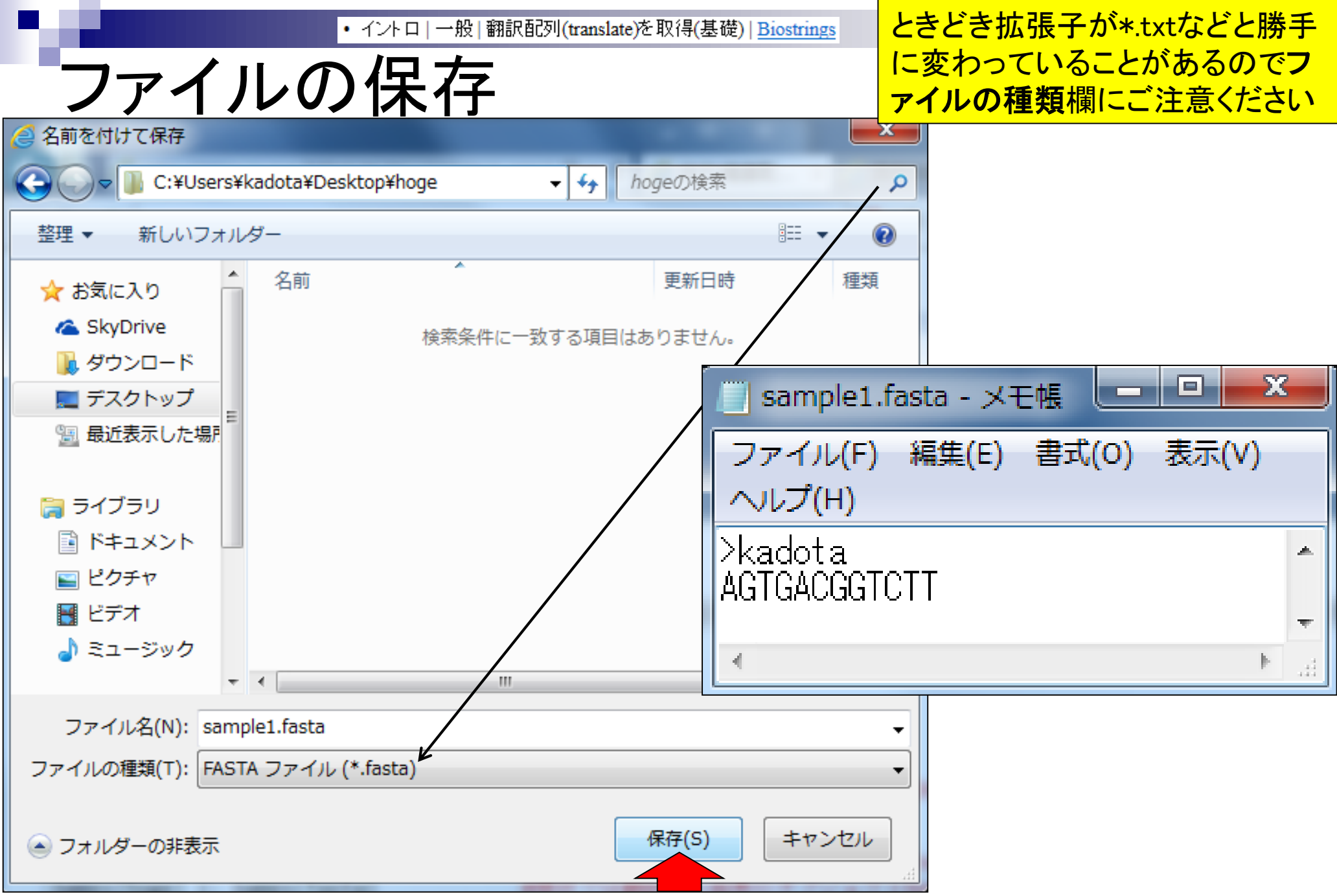

<sup>2015.04.03</sup>版 36

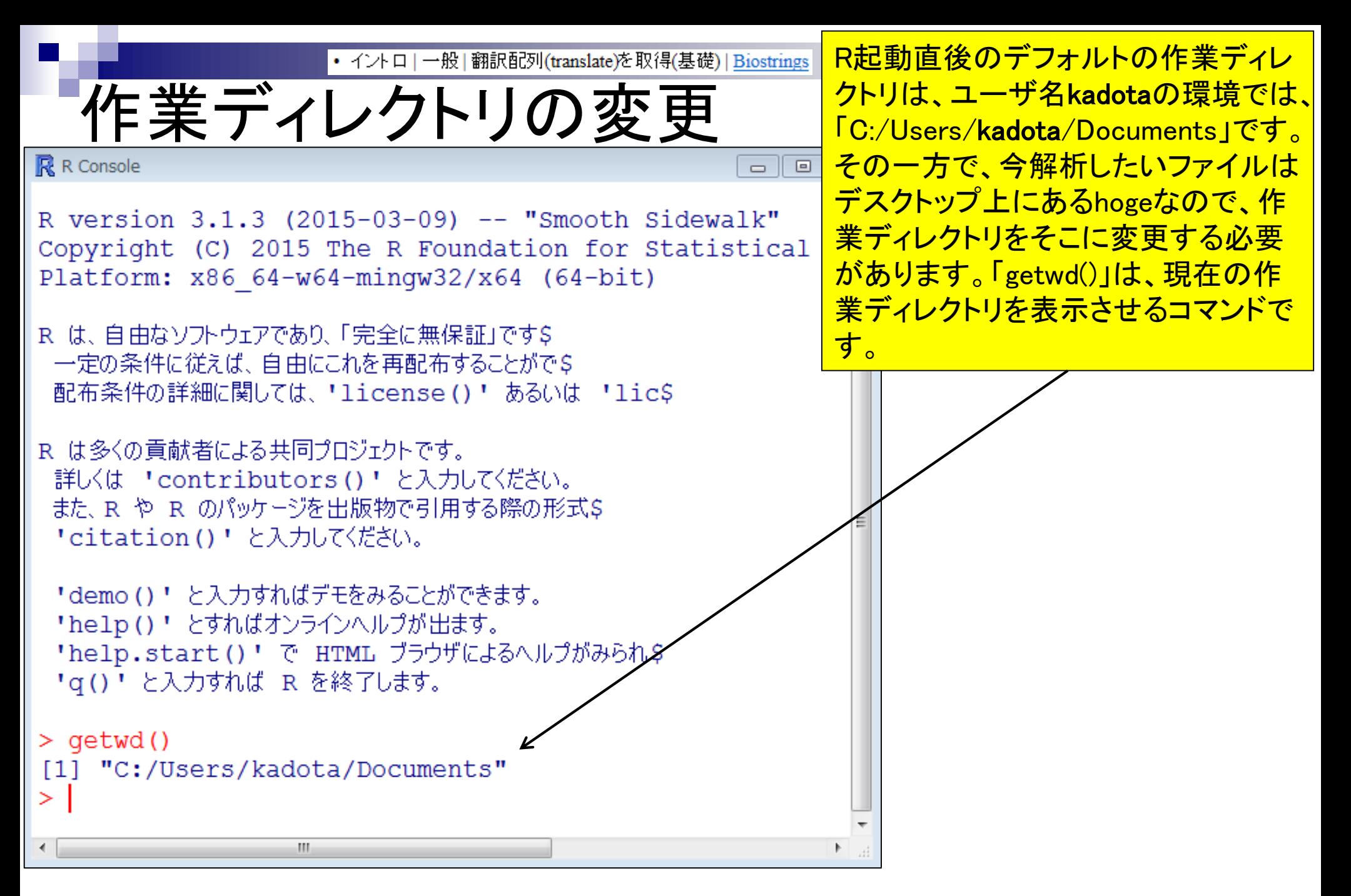

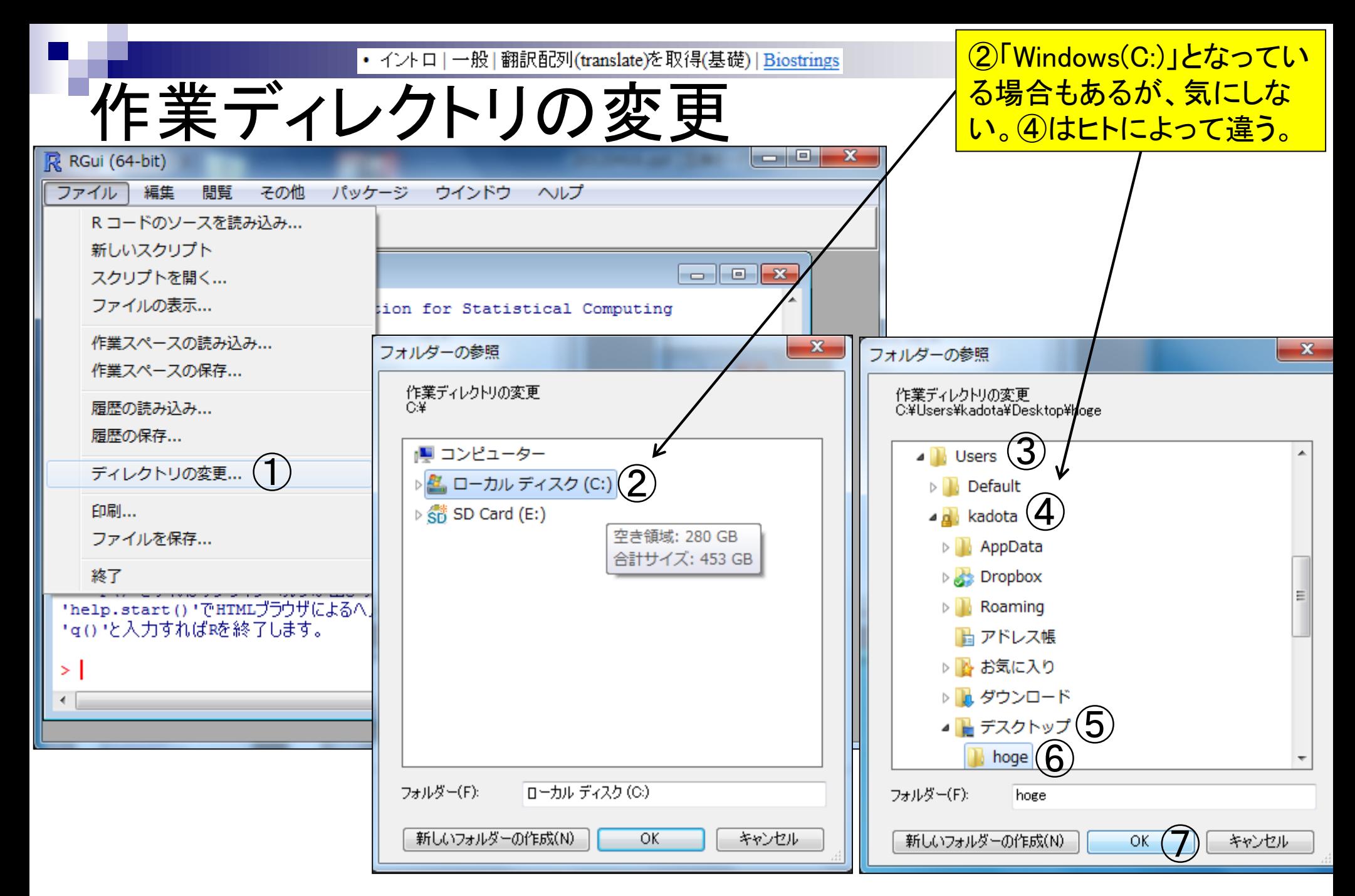

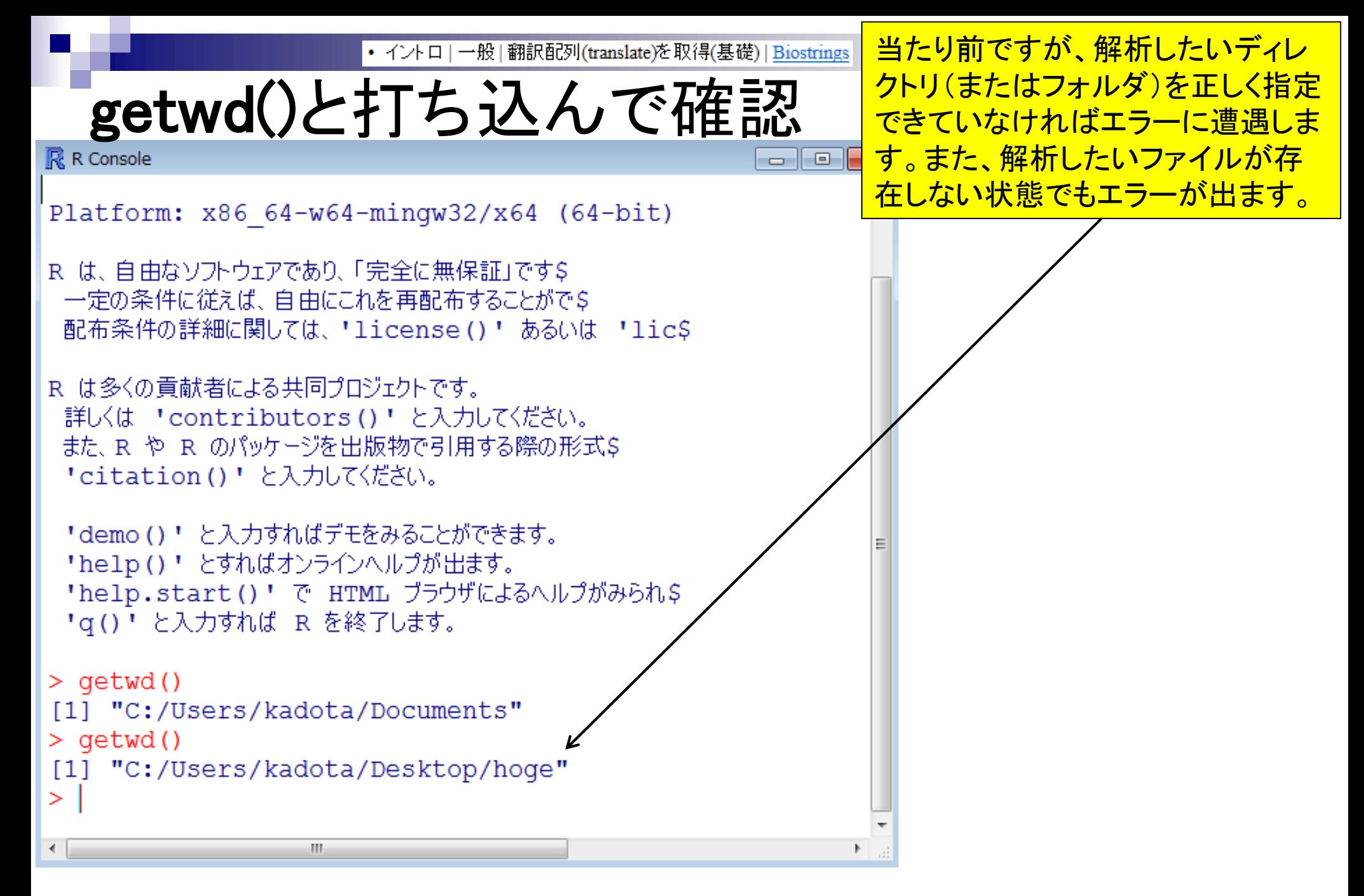

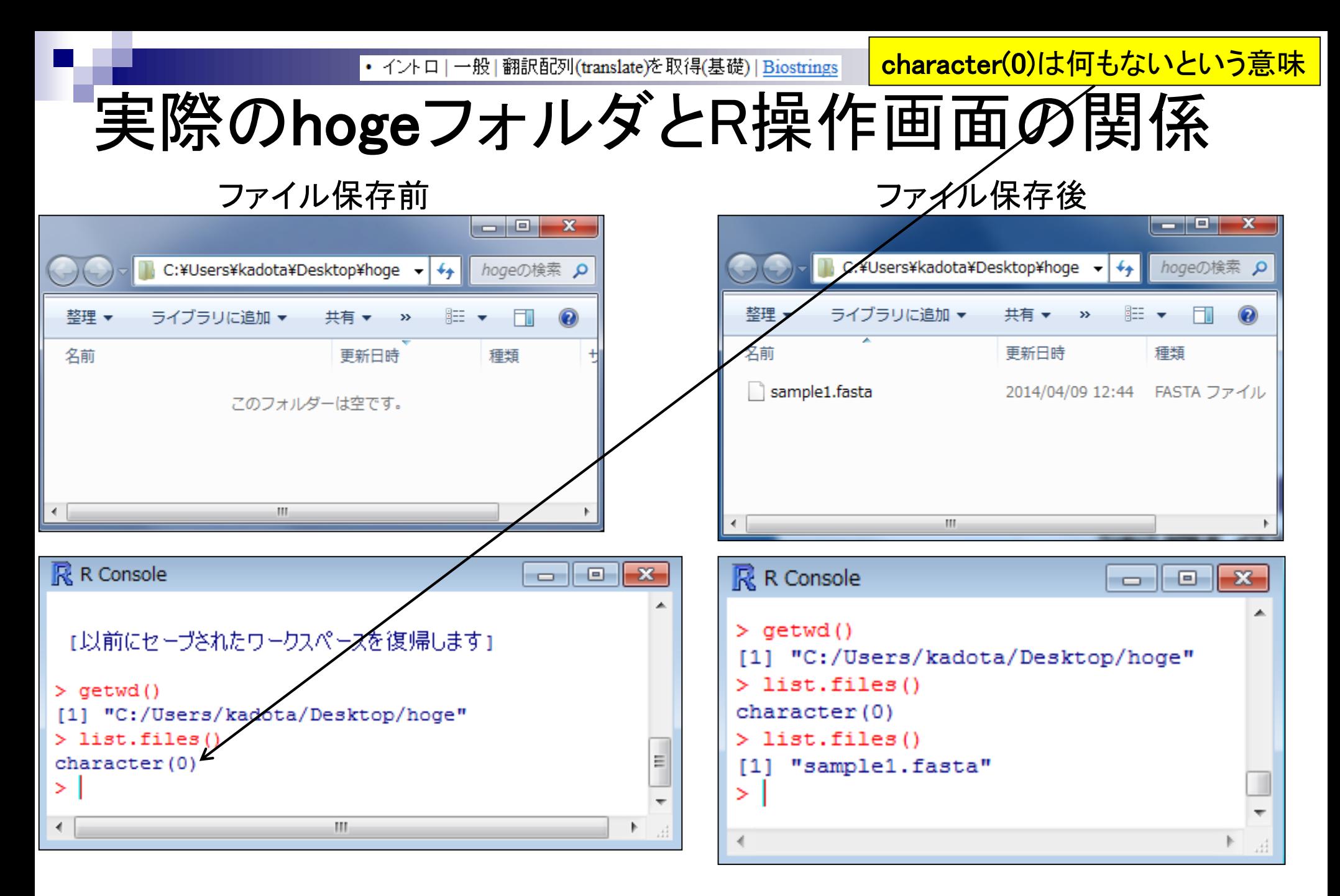

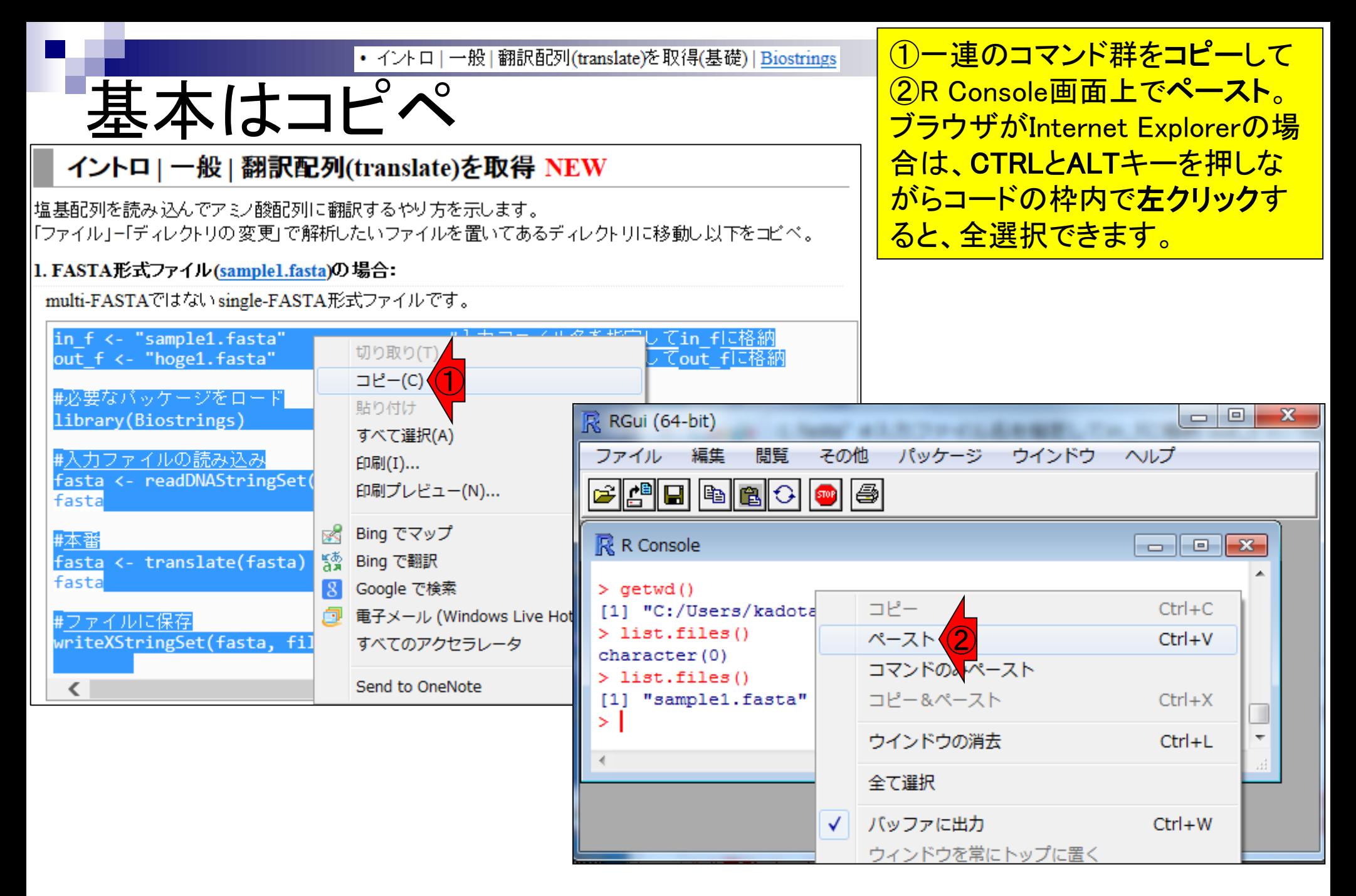

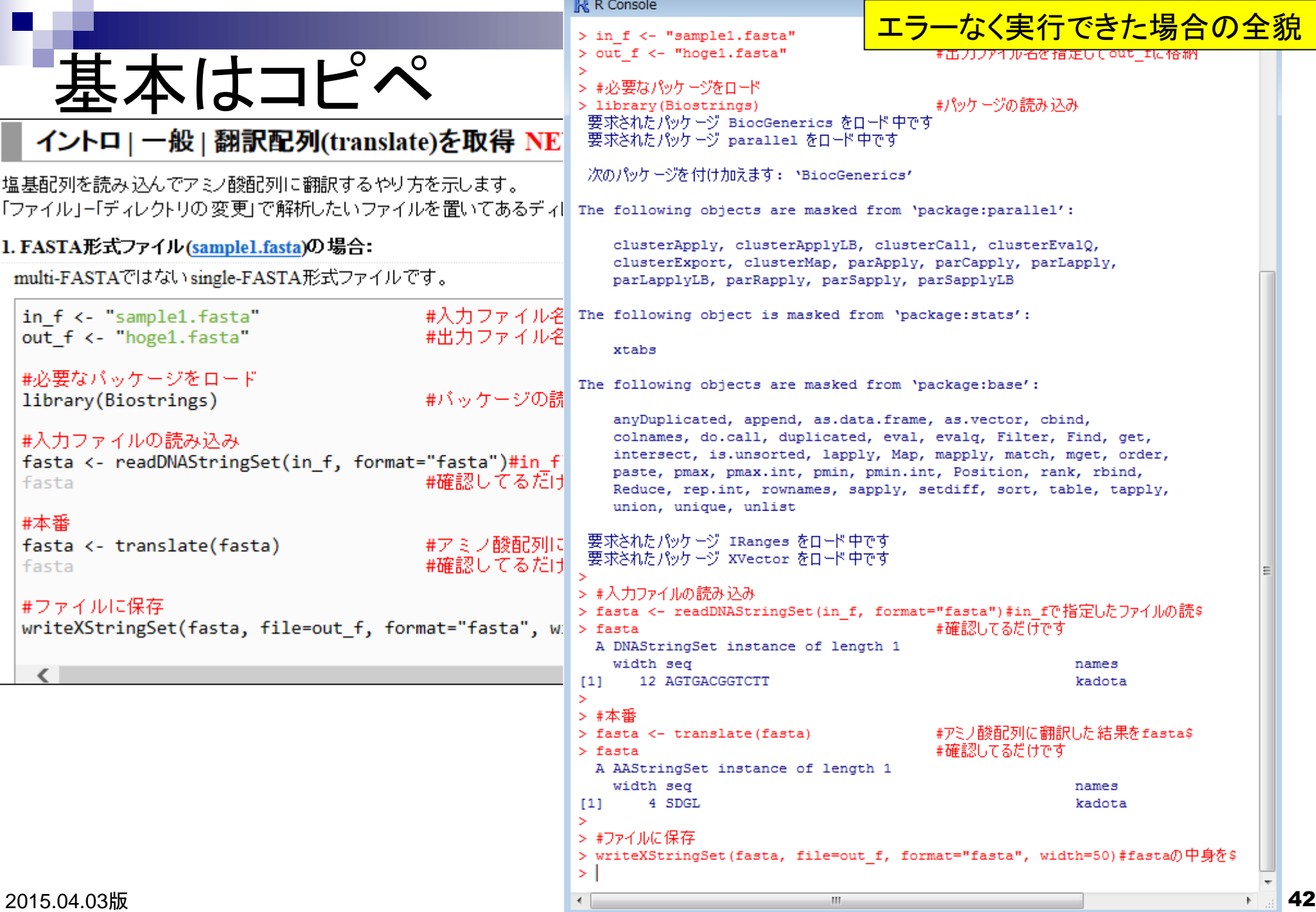

出力ファイル名として指定 したhoge1.fastaが生成さ れていることが分かります

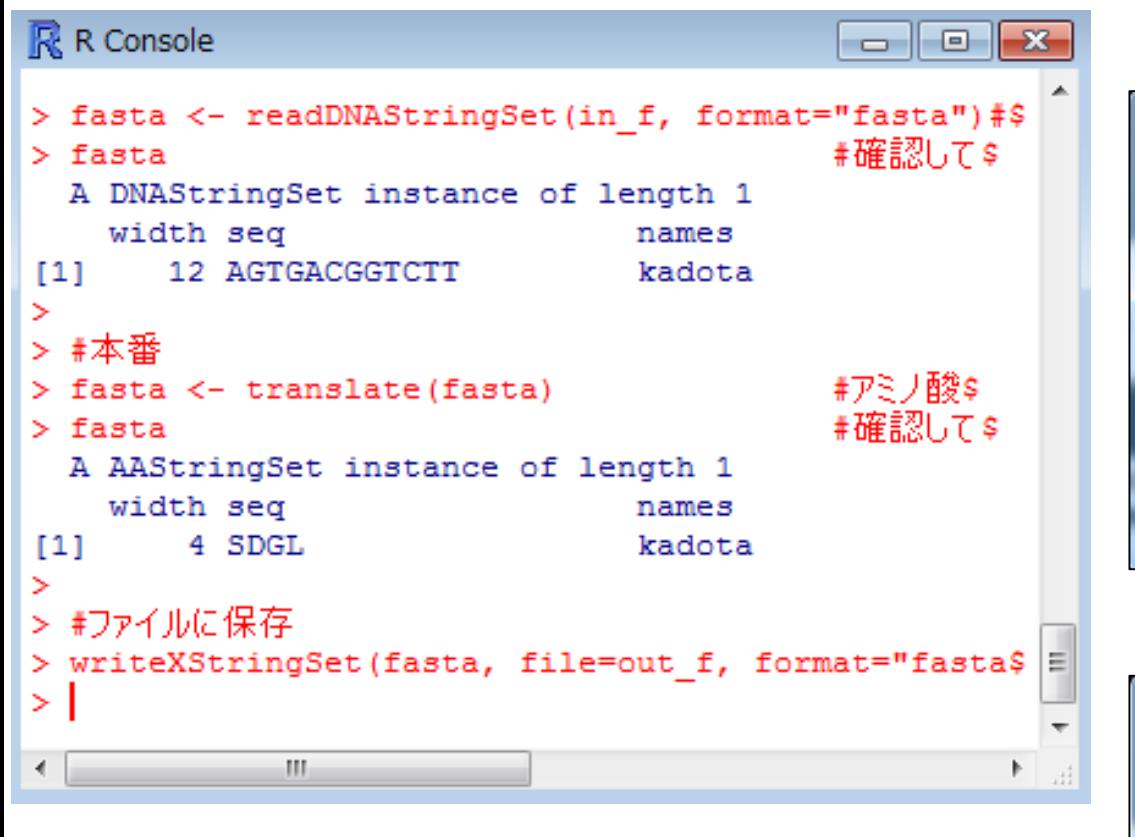

実行結果

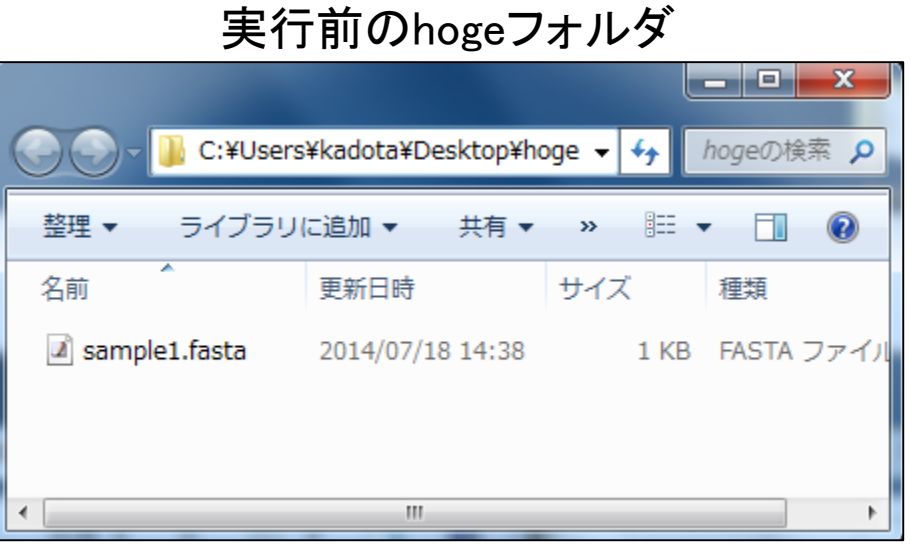

実行後のhogeフォルダ

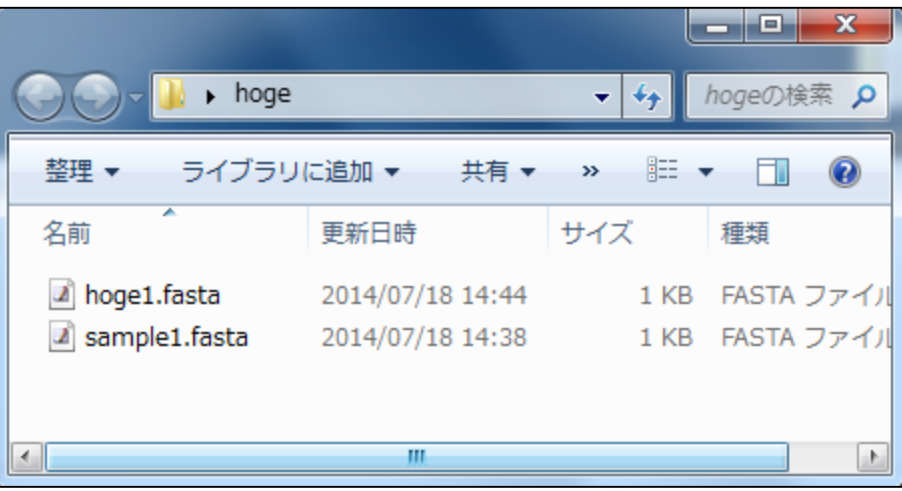

• イントロ | 一般 | 翻訳配列(translate)を取得(基礎) | Biostrings

### 「list.files()で表示される結 果」と「実行後のhogeフォル ダの中身」は当然同じです

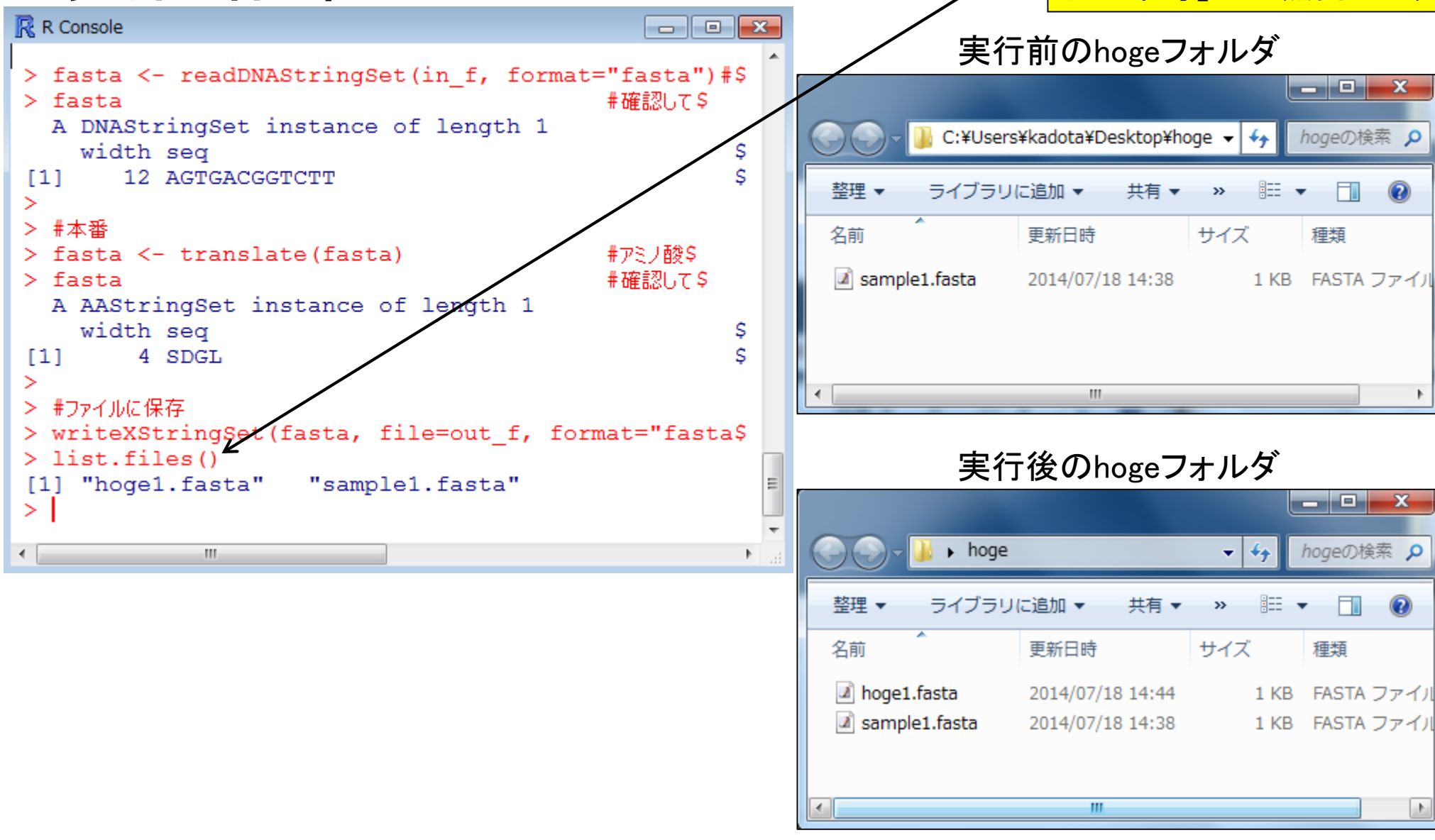

実行結果

• イントロ | 一般 | 翻訳配列(translate)を取得(基礎) | Biostrings

入力ファイル中の塩基配列は、3 の倍数の12塩基長、ACGTのみ からなるので何のエラーも出ない

実行結果

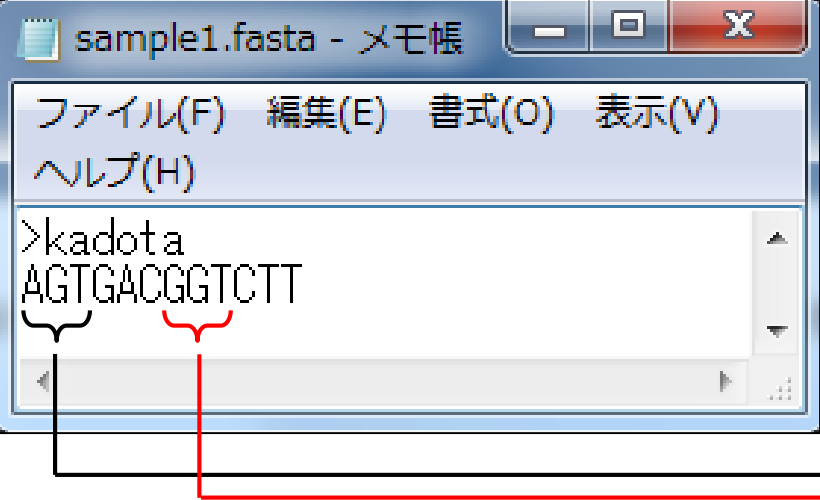

## 入力:塩基配列ファイル(sample1.fasta) 出力:アミノ酸配列ファイル(hoge1.fasta)

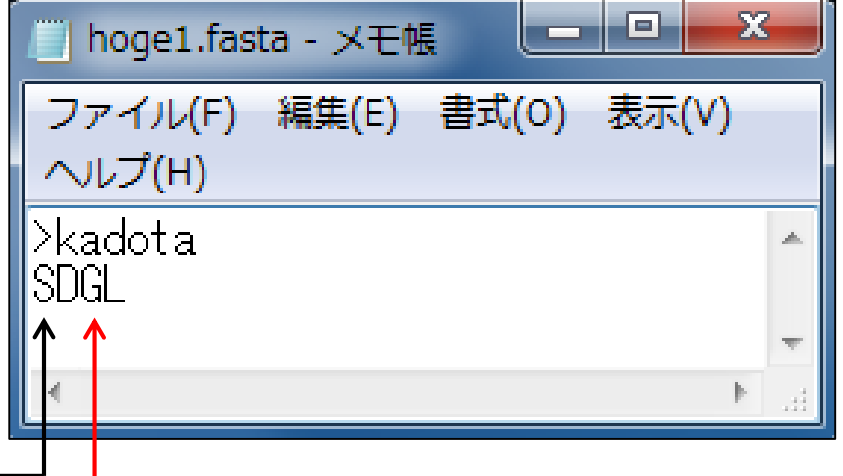

コドン表

http://ja.wikipedia.org/wiki/%E3%82%B3%E3%83%89%E3%83%B3

#### 表1.64コドンと各々に対応するアミノ酸を示したもの。mRNAの方向は5'から3'である。

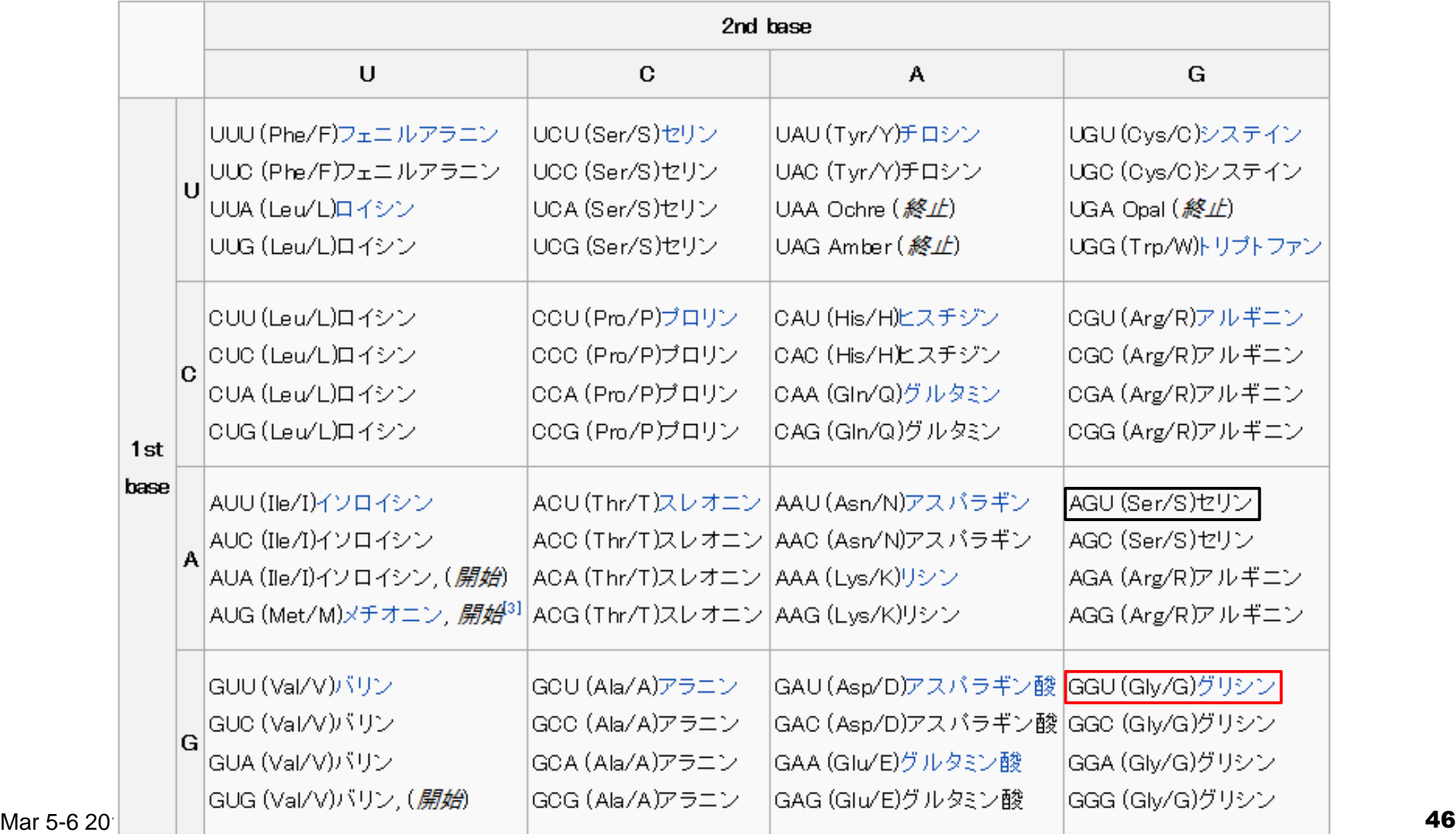